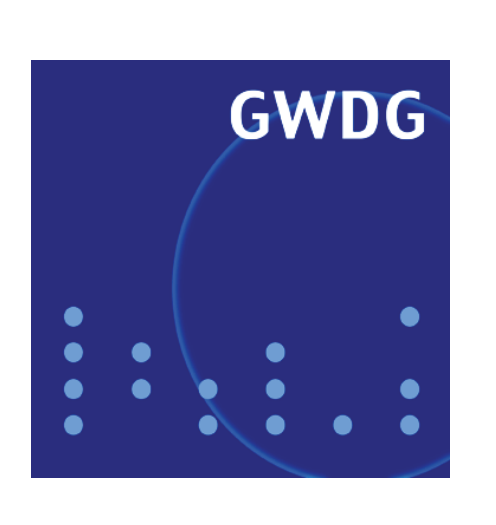

**Bedienter Betrieb auch am Sonntag**

**Neuer Rahmenvertrag mit Dell**

**Universitätslizenz MindManager**

**Handy-Navigation mit Nokia Maps**

**Erneuerung des Funk-LANs**

**GWDG Nachrichten 6 / 2008**

**Gesellschaft für wissenschaftliche Datenverarbeitung mbH Göttingen**

# **Inhaltsverzeichnis**

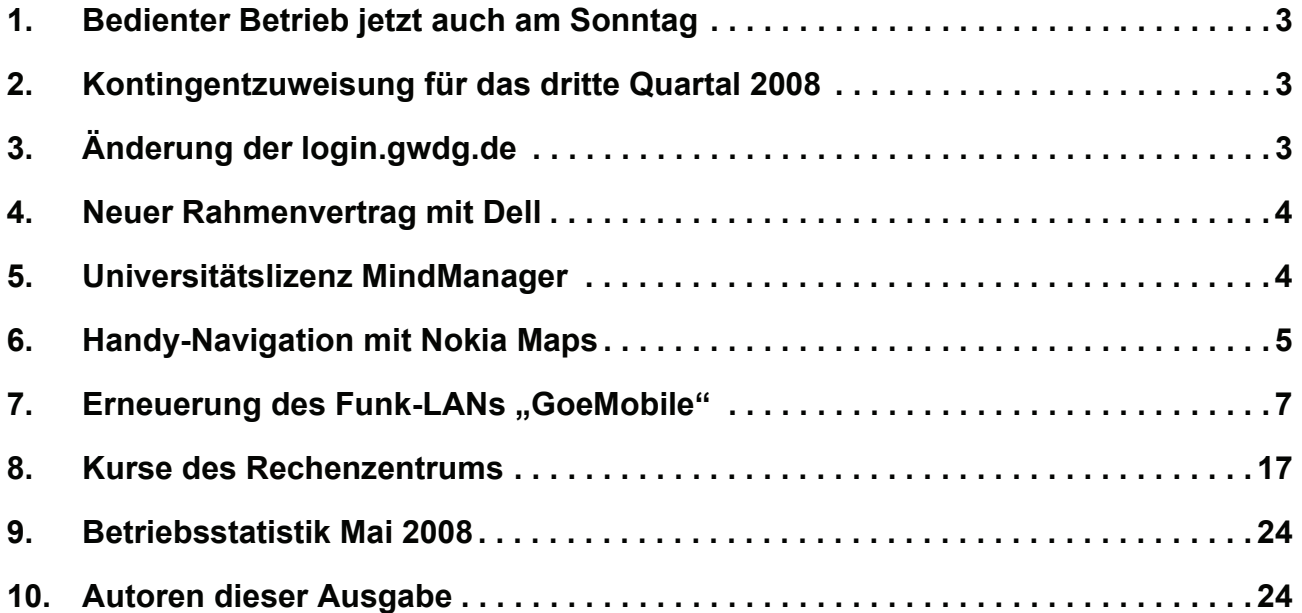

# **GWDG-Nachrichten für die Benutzerinnen und Benutzer des Rechenzentrums ISSN 0940-4686**

31. Jahrgang, Ausgabe 6 / 2008

**http://www.gwdg.de/GWDG-Nachrichten**

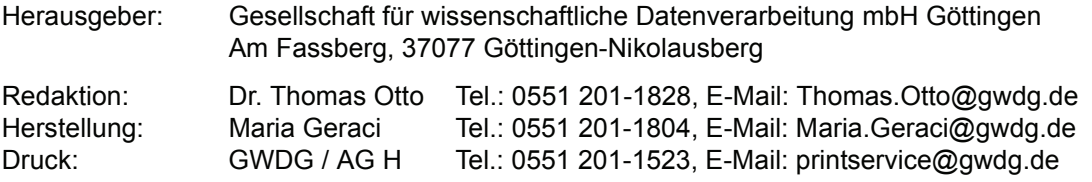

## <span id="page-2-0"></span>**1. Bedienter Betrieb jetzt auch am Sonntag**

Ab dem 01.07.2008 wird die GWDG ihren Sonntagsdienst weiter ausbauen. Bisher war am Sonntag in den Benutzerräumen der GWDG lediglich ein Wachmann anwesend, der jedoch bei Problemen der Benutzerinnen und Benutzer in der Regel nicht helfen konnte. **Erstmalig am 06.07.2008** wird am Sonntag der Betrieb der Rechenanlagen und Netze der GWDG wieder bedient, sodass bei Problemen durch die kontinuierliche Überwachung der Systeme ein schnelles Eingreifen ermöglicht wird. Auch die Großformat- und Farbdruckausgabe ist nun wieder zugänglich.

Die Öffnungszeiten am Sonntag werden sich jedoch leicht verschieben und den am Samstag angepasst. Daher ist das Rechenzentrum samstags und sonntags jeweils von 10:00 bis 18:00 Uhr geöffnet. Die Öffnungszeiten von montags bis freitags bleiben von 07:00 bis 23:00 Uhr unverändert.

An Feiertagen bleibt das Rechenzentrum wie bisher geschlossen.

Wie hoffen, damit vielen Wünschen aus der Benutzerschaft entgegen gekommen zu sein.

**Grieger** 

## <span id="page-2-1"></span>**2. Kontingentzuweisung für das dritte Quartal 2008**

Die nächste Zuweisung von Institutskontingenten für die Inanspruchnahme von Leistungen der GWDG erfolgt am Dienstag, dem 01. Juli 2008. Die Höhe der Kontingente wird den Instituten per Brief oder per E-Mail mitgeteilt. Die Bemessung der Institutskontingente erfolgte nach den Vorläufigen Richtlinien des Beirats der GWDG und den Ergänzungen der Beiratskommission für die Verteilung von Rechenleistung entsprechend dem Verbrauch im Zeitraum vom 01.12.2007 bis 31.05.2008. Nicht verbrauchte Kontingente werden zu 50 % in das nächste Quartal übertragen. Negative Verbrauchswerte werden zu 100 % mit dem neuen Institutskontingent verrechnet.

Jeder Benutzer kann den aktuellen Stand des Institutskontingents durch die Eingabe des Kommandos

#### **kontingent**

auf einer Workstation des UNIX-Clusters oder im WWW unter dem URL

#### **http://www.gwdg.de/service/nutzung/ kontingentierung**

abfragen. Dort besteht auch die Möglichkeit, Informationen über den Stand des separaten Druckkontingents abzurufen.

Falls in Ausnahmefällen das Institutskontingent nicht ausreichen sollte, können schriftlich begründete Anträge an die Beiratskommission für die Verteilung von Rechenleistung gestellt werden. Solche Anträge sollen bis zum 22.08.2008 im Rechenzentrum eingereicht werden; Vordrucke und Hinweise dazu sind sowohl bei der Information als auch im WWW unter dem URL

#### **http://www.gwdg.de/service/nutzung/ antragsformulare**

erhältlich. Da aber die Bearbeitung der Anträge mittlerweile **vollständig elektronisch** erfolgt, ist die Übersendung der Anträge mit Begründung per E-Mail an die Adressen sgreber@gwdg.de oder wgriege@gwdg.de **erwünscht**.

Greber

## <span id="page-2-2"></span>**3. Änderung der login.gwdg.de**

Ab dem 1. Juli 2008 wird der Alias-Name **login.gwdg.de** auf eine andere Maschine zeigen.

Bislang erreichte man als **login.gwdg.de** die **gwdu71.gwdg.de**, eine unter True64 betriebene Alpha, die mittlerweile so sehr in die Jahre gekommen ist, dass sie beim nächsten Fehlerzustand für immer außer Betrieb genommen werden muss.

Die neue login-Maschine **login.gwdg.de** ist die **gwdu05.gwdg.de**, die unter SuSE-Linux arbeitet.

Sollten Sie am Umstellungstag Probleme damit haben, wenden Sie sich bitte an support@gwdg.de oder telefonisch an 0551 201-1523.

**Hattenbach** 

## <span id="page-3-0"></span>**4. Neuer Rahmenvertrag mit Dell**

Seit einigen Jahren wird die Beschaffung von besonders häufig eingesetzten DV-Komponenten im Bereich der Georg-August-Universität Göttingen über Rahmenverträge abgewickelt. Die Vorteile dieses Verfahrens sind bekannt:

- Garantiert günstige Preise
- Kein Aufwand für Marktrecherche und Preisvergleich
- Einheitliche Regelung von Wartung und Ersatzbeschaffung
- Verminderter Betreuungsaufwand durch Standardisierung der Komponenten

Bis vor Kurzem lag den Beschaffungen der Rahmenvertrag des Bundesamts für Seeschifffahrt und Hydrographie (BSH) mit der Firma Dell zugrunde, dem die Georg-August-Universität beigetreten war. Das Auslaufen dieses Vertrages und die neue rechtliche Regelung, die den Beitritt zu bestehenden Rahmenverträgen verbietet, machten den Abschluss eines neuen Rahmenvertrages für die Universität Göttingen notwendig.

In einer europaweiten Ausschreibung, die die GWDG in Namen der Georg-August-Universität und elf weiterer Institutionen aus Göttingen und Niedersachsen durchgeführt hat, wurde wiederum die Firma Dell aufgrund des wirtschaftlichsten Angebots unter vier Bietern als Vertragspartner ausgewählt.

Dank des im gemeinsamen Vorgehen von zwölf Institutionen erreichten Volumens der Ausschreibung und der strategischen Bedeutung der wissenschaftlichen Datenverarbeitung sind von Dell sehr günstige Konditionen für die einzelnen Komponenten angeboten worden. Als Beispiele seien genannt (alle Preise zzgl. MWSt.):

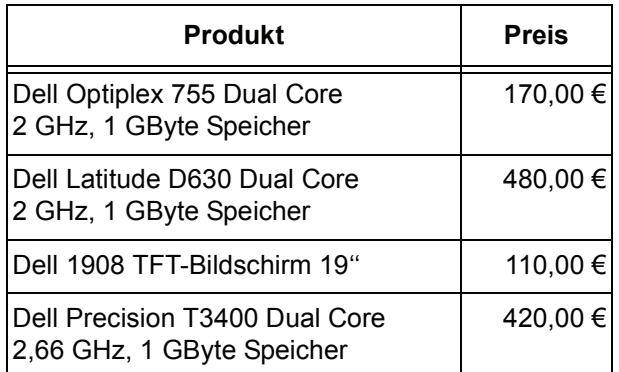

Die Bestellmodalitäten und der Service werden analog zu den Verfahren des alten Rahmenvertrags mit Dell abgewickelt. Insbesondere sind die Angebote nach dem neuen Rahmenvertrag auf den bekannten Webseiten zu finden, die auch weiterhin direkt an das Einkaufssystem EBP der Universität Göttingen angeschlossen sind. Nähere Informationen zur Bestellung nach dem neuen Rahmenvertrag sind bei Herrn Stefan Bodmann im zentralen Einkauf der Universität Göttingen erhältlich (E-Mail: stefan.bodmann@zvw.uni-goettingen.de).

Haan

## <span id="page-3-1"></span>**5. Universitätslizenz MindManager**

Seit dem 01.06.2008 nimmt die Georg-August-Universität Göttingen am Mietmodell für staatliche Universitäten und Hochschulen der Firma Mindjet GmbH

#### **http://www.mindjet.com/**

teil. Damit steht die beliebte Mindmapping-Software **MindManager** allen Instituten, Mitarbeiterinnen und Mitarbeitern sowie allen Studierenden kostenfrei zur Verfügung. Der Lizenzvertrag mit der Firma Mindjet ist erst einmal bis zum 31.05.2009 gültig.

#### **5.1 Download der Software**

Die Software MindManager kann sowohl für **Windows** als auch für **Apple MacOS** in den Sprachen **Deutsch**, **Englisch**, **Französisch** und **Japanisch**

von der folgenden Download-Seite heruntergeladen werden:

#### **http://www.mindjet.com/de/download**

Die Software kann dann auf allen Instituts-PCs, allen PCs der Mitarbeiterinnen und Mitarbeiter sowie auf den PCs der Studierenden installiert werden. Wenn über die freie Testphase hinaus die Software genutzt werden soll, wird ein **Freischaltschlüssel** benötigt.

#### **5.2 Institutsarbeitsplätze**

Für die Installation der Software auf Instituts-PCs ist ein Freischaltschlüssel erforderlich, der über die E-Mail-Adresse support@gwdg.de angefordert werden kann. Bitte geben Sie im Betreff der E-Mail **MM-Lizenzen** an. Teilen Sie uns weiter mit, für welches

Institut und welches Betriebssystem (Windows oder MacOS) der Freischaltschlüssel benötigt wird.

#### **5.3 Studierende**

Studierende müssen ihre Freischaltschlüssel ausschließlich unter dem folgenden URL anfordern:

#### **http://www.cuh.de/\_mindjet/uni01.html**

Dabei ist zunächst eine kostenlose Registrierung und danach das Uploaden der gescannten Immatrikulationsbescheinigung im JPEG- oder PDF-Format erforderlich.

#### **5.4 Mitarbeiterinnen und Mitarbeiter**

Wollen Mitarbeiterinnen oder Mitarbeiter der Georg-August-Universität Göttingen den MindManager auf einem anderen als einem Instituts-PC nutzen, so müssen sie zunächst ein Formblatt "Besondere Lizenzbestimmungen MindManager Edu Lizenzen im Rahmen des Mietmodells von Mindiet" ausfüllen

und unterschreiben. Daraufhin wird ihnen der erforderliche Freischaltschlüssel ausgehändigt.

Die Formblätter sind zum einen bei der **Information der GWDG** und zum anderen im **LRC der SUB** erhältlich oder unter dem folgenden URL downloadbar:

#### **http://www.gwdg.de/service/**

 **software/lizenzen/mindmanager.html** Die ausgefüllten Formblätter können sowohl bei der GWDG als auch im LRC gegen den Freischaltschlüssel umgetauscht werden. Der Nachweis des

Mitarbeiterstatus wird natürlich dabei benötigt.

## **5.5 Support**

Die Firma Mindjet bietet für den MindManager Support an, so wie es auf ihren WWW-Seiten beschrieben ist.

**Grieger** 

## <span id="page-4-0"></span>**6. Handy-Navigation mit Nokia Maps**

Das von der US-amerikanischen Regierung betriebene satellitengestützte Navigationssystem **GPS** (**G**lobal **P**ositioning **S**ystem) leitet die Autofahrer inzwischen so sicher und bequem ans Ziel, dass die dazugehörigen Navigationsgeräte aus den PKWs nicht mehr wegzudenken sind. Neu ist nun, diese Funktionalität in die Mobiltelefone zu bringen, um so auch beispielsweise dem Fußgänger, der womöglich suchend durch eine Stadt irrt, ein nützliches Leitsystem zu bieten. Die in den PKWs üblicherweise eingesetzten Navigationsgeräte (**PND** = **P**ersonal **N**avigation **D**evice) eignen sich hierfür nur bedingt, da sie meistens ein auf den Autoverkehr optimiertes Kartenmaterial verwenden – welcher Fußgänger nutzt schon gerne eine Schnellstraße. Darüber hinaus sind die PNDs zwar zumeist in den Kraftfahrzeugen mobil eingebaut, sie erweisen sich dennoch als etwas zu unhandlich für die Mitnahme zu Fuß. Die Bauart wie auch die Stromversorgung sind eher auf eine KFZ-Umgebung ausgerichtet. Zudem wäre die zum Aufbauen einer GPS-Verbindung zu den Satelliten erforderliche Zeit trotz moderner SiRF-Star-III-Chipsätze für einen Einsatz in den Städten immer noch zu hoch.

Da inzwischen fast jeder ein Mobiltelefon besitzt und dieses auch meistens mit sich führt, liegt es nahe, in diese Alleskönner auch einen GPS-Empfänger einzubauen. Inzwischen gibt es auch beispielsweise von Nokia schon einige Modelle (N95, N82, E90, Nokia 6110 Navigator bzw. die neu angekündigten N78 und N96) mit einem integrierten GPS-Empfänger, und glaubt man den Ankündigungen der Handy-Hersteller, werden es in absehbarer Zeit immer mehr werden. Aber auch Mobiltelefone ohne eingebauten GPS-Empfänger lassen sich bereits jetzt mit einem externen GPS-Modul aufrüsten, sofern sie über den Nahfunkstandard Bluetooth verfügen.

Mit so einem GPS-Empfänger – intern wie auch extern – lässt sich die aktuelle Position bis auf unter 20 Meter genau ermitteln. Zwar wird der Akku durch die eingebauten Empfänger etwas stärker beansprucht. Da man ihn aber nicht immer in Betrieb haben muss, dürfte das nicht sonderlich ins Gewicht fallen. Wichtiger ist hier eher, dass die Antenne in den kleinen Gehäusen so verbaut wird, dass ein möglichst guter Empfang gewährleistet ist. Aber auch hier werden die Geräte immer besser, wie man am Nokia N82 beobachten kann.

Die Verfügbarkeit und Qualität der GPS-Signale hängt natürlich nicht nur vom Empfänger, sondern auch ganz entscheidend vom jeweiligen Standort ab. Die Innenstädte mit ihren Häuserschluchten und höheren Gebäuden wirken sich hier oft negativ auf die Signalstärke aus und erschweren damit eine exakte Positionsbestimmung. Zur Lösung dieses Problems wurde das **A-GPS** (**A**ssisted **G**lobal **P**ositioning **S**ystem) entwickelt, um die Suche nach den Satelliten zu unterstützen und zu beschleunigen. Dabei empfängt das mobile Gerät über das Mobilfunknetz seine Position in der jeweiligen Mobilfunkzelle, in das es gerade eingebucht ist. Diese Funkzelle ist ein Gebiet um denjenigen Mobilfunk-Sendemast, mit dem das Handy gerade verbunden ist. Ihre Ausdehnung kann von 300 - 500 Meter (in Innenstädten) bis 36 km (technische Maximalreichweite) betragen. Darüber hinaus werden nützliche Satelliten-Informationen (Daten zu Umlaufbahn, Frequenzen und Funktionsfähigkeit der Satelliten) übermittelt, die auf einem speziellen Server gespeichert sind. Dieser Server muss somit auch in einem A-GPS-fähigen Mobiltelefon eingetragen sein, und so findet sich bei den Nokia-Geräten in den "Standort-Bestimmungs-Einstellungen" üblicherweise der Server "supl.nokia.com". Bei diesem Verfahren fallen zwangsläufig Übertragungskosten an, die aber aufgrund der überschaubaren Datenmenge gering ausfallen dürften.

Empfängt das mobile Gerät keine solchen unterstützenden Daten, versucht es, auf üblichem Wege die Gruppe von Satelliten zu finden, die es zur Standortbestimmung heranziehen möchte (mindestens vier). Mit Hilfe von A-GPS reduziert sich jedoch die zum Aufbauen einer GPS-Verbindung erforderliche Zeit erheblich. Während ein mobiler GPS-Empfänger im Allgemeinen mehrere Minuten benötigen kann, um die Satellitenpositionen zu ermitteln, gelingt dies in Verbindung mit A-GPS bereits in wenigen Sekunden. Die oben erwähnten Nokia-Geräte verfügen bereits über die A-GPS-Funktion oder können durch Aktualisierung der Firmware diese nachrüsten.

Zum Einsatz eines GPS-fähigen Mobiltelefons braucht es natürlich noch spezielle Navigationssoftware und möglichst aktuelles Kartenmaterial. Und hier wird es besonders für die Besitzer eines Nokia-Mobiltelefons interessant, da der Hersteller die dafür geeignete Software **Nokia Maps** kostenfrei an seine Kunden weitergibt. Hierbei handelt es sich ursprünglich um die Navigationssoftware des Berliner Unternehmens Smart2go, welches von Nokia übernommen wurde und das Produkt unter dem neuen Namen Nokia Maps an die Kunden weitergegeben wird. Erst mit der neuen Version 2.0, die auf dem Mobile World Congress in Barcelona im Februar diesen Jahres vorgestellt und schließlich im Mai veröffentlicht wurde, kam neben vielen anderen Neuerungen nun auch die oben erwähnte Fußgängernavigation mit hinzu. Über den neuen Modus "Gehen" kann der Fußgänger erstmals mit visuellen Richtungsanweisungen und anhand von Informationen zu Gebäuden, Straßen und Parkanlagen sich in unbekanntem Gebiet orientieren. Zudem stehen wie bei Google Maps von einigen Städten Satellitenbilder bereit, die bei der Orientierung mit hinzugezogen werden können.

Eine neue Suchfunktion wurde implementiert, um so genannte Points of Interests (POI) wie Restaurants, Hotels, Ärzte, Geschäfte, Theater, Kinos oder Apotheken in der Nähe zu finden. Für ein weitergehendes Informationsbedürfnis bietet Nokia Maps 2.0 außerdem multimediale Reiseführer von verschiedenen Anbietern, die dann allerdings separat erworben werden müssen. Darüber kann der Anwender sich durch die Städte leiten und über umliegende Gebäude oder Sehenswürdigkeiten mit Fotos, Videos oder Tondokumenten informieren lassen. Von 17 Städten werden sogar Informationen zu den öffentlichen Verkehrsmitteln bereitgestellt.

Das Kartenmaterial stammt von TeleAtlas und Navteq, wird mehrmals im Jahr aktualisiert und deckt derzeit mehr als 200 Länder ab. Es kann kostenlos genutzt und mit Hilfe des Programms Nokia Map Loader über einen Windows-PC bequem auf das Mobiltelefon geladen werden. Darüber hinaus bietet Nokia Maps auch eine sprachgestützte Navigation, wie man sie von den Navigationssystemen aus den Kraftfahrzeugen her kennt. Wie dort werden auch hier visuelle und sprachgestützte Richtungsanweisungen gegeben, die den Autofahrer oder Fußgänger zum Ziel geleiten. Diese Funktion ist jedoch kostenpflichtig und kann gegen eine Gebühr zeitabhängig freigeschaltet werden. Es stehen drei Pakete zur Wahl, die unterschiedlich große Regionen abdecken und jeweils als Wochen-, Monatsoder Jahreslizenzen zu haben sind. Für eine dreitägige Testphase lässt es sich aber auch kostenfrei ausprobieren. Die sprachgestützten Navigationsfunktionen stehen für etwa 70 Länder zur Verfügung. Auch hier sorgt die neue Hybrid-Satellitenansicht, in der die Vorteile von Satellitenbildern und Straßenkarten kombiniert werden können, für eine bessere Orientierung.

Nokia Maps 2.0 unterstützt derzeit folgende Nokia-Mobiltelefone (Betriebssystem Symbian S60 3rd Edition, Feature Pack 1 + 2): N96, N78, 6220 Classic, 6210 Navigator, N95, N82, N81, N76, E90, E51, 6290, 6120 Classic, 6110 Navigator. Es kann zusammen mit dem Map Loader von folgendem Ort geladen werden:

#### **http://www.maps.nokia.com**

Laut Aussage des Herstellers wird es die neue Version nach und nach auch für weitere S60-Geräte und sogar einige S40-Geräte geben. Bis dahin müssen sich die Besitzer dieser Mobiltelefone noch mit der älteren Version 1.0 von Nokia Maps begnügen. Wer jedoch im Besitz eines der oben genannten Handys ist, sollte durchaus einmal einen Blick auf diese leistungsfähige Software wagen.

Reimann

## <span id="page-6-0"></span>7. Erneuerung des Funk-LANs "GoeMobile"

## **7.1 Ausgangssituation**

Funk-LAN-Netzwerke erhöhen ganz erheblich die Mobilität der Wissenschaftlerinnen und Wissenschaftler und erlauben eine flexibleren Zugang zu den Netzwerken, als es in kabelgebundenen Netzwerken der Fall ist. Darüber hinaus sollen Funk-LAN-Zugänge auch die Komplexität und den Aufwand hinsichtlich Anbindung und Integration von Gästen erleichtern. Funk-LAN-Technologien im Netzwerkbereich sind nicht neu und gerade deshalb sind viele Systeme heutzutage ausgereift genug, um mit vertretbarem Aufwand eine Infrastruktur zur Anbindung von Computern via Funk zu erreichen. Überdies ist die Verbreitung von Funk-LAN-Systemen ausgesprochen groß, sodass nahezu jeder moderne Laptop bereits für den Anschluss an ein Funk-LAN vorbereitet ist oder mit geringem Aufwand nachgerüstet werden kann. Die Auswahl der Geräte, die mit einem Netzzugang über Funk ausgestattet sind, wächst stetig an und erreicht mit Funk-LAN-fähigen PDAs und Smartphones ihren derzeitigen Höhepunkt.

Die GWDG beschäftigt sich seit Mitte 1999 intensiv mit diesem Thema, sodass wir mittlerweile auf eine mehrjährige Erfahrung im Aufbau und Betrieb von Funk-LAN-Systemen im wissenschaftlichen Umfeld zurückblicken können.

#### **7.2 GoeMobile: Funk-LAN der ersten Stunde**

Computervernetzung auf Basis von Funkübertragung existiert bereits seit Mitte/Ende der 90-er Jahre. Diverse Standards und unterschiedliche Protokollimplementationen der Hersteller führten erst in den letzten 5 bis 6 Jahren zu einer akzeptablen Vereinheitlichung und der daraus resultierenden Verbreitung. Funknetzwerke dienen als Ergänzung der kabelgebundenen Netzzugänge, da die im Funkbereich möglichen Bandbreiten im Vergleich zum Kabelnetzwerk deutlich geringer sind.

Betrachtet man die derzeitigen Funk-LAN-Standards, so werden Funkanbindungen momentan kein vollständiger Ersatz für kabelgebundene Netzwerke sein können. Moderne Verfahren verbessern zwar die Leistungsfähigkeit von Funk-LANs, weil, insbesondere durch kommende Standards wie 802.11n, die Bandbreite deutlich an die der kabelgebundenen Netze heranreichen wird. Dennoch bleibt fraglich, ob auch zukünftige Funkvernetzungen ein vollständiger Ersatz für Festverkabelungen sein können. Eine Funk-LAN-Lösung ist deshalb auch in Zukunft immer als Ergänzung zu bestehenden Kabelnetzen zu sehen und sollte diese nicht ersetzen.

Die erste GoeMobile-Ausbaustufe 1999 bestand aus einer Vielzahl von Accesspoints vom damaligen Hersteller "Orinoco(Avaya)", die mit max. 11 MBit/s Bandbreite dem bis heute noch gültigen Standard IEEE 802.11b entsprechen. Ein zentrales VPN-Gateway ermöglicht den Benutzer(innen) nach entsprechender Authentifizierung den verschlüsselten Zugang zum Netzwerk.

## **7.3 Erneuerung des GoeMobile**

Aufgrund der in den vergangenen Jahren gestiegenen Anforderungen hinsichtlich Bandbreite und Anzahl der Benutzer, die sich an einem Accesspoint anmelden können, war eine Erneuerung der alten Funk-LAN-Struktur in jedem Fall erforderlich. Überdies waren deutliche Engpässe aufgrund der gestiegenen Anzahl der Benutzer in einigen Funk-LAN-Standorten erkennbar.

#### **7.3.1 Auswahl der geeigneten Funk-LAN-Lösung**

Erst in den letzten Jahren entstanden unterschiedliche akzeptable Lösungen für die Vernetzung über Funk. In der Zeit zwischen 1999 und 2003 wurden mangels homogener integrierter Lösungen der Hersteller Funk-LAN-Infrastrukturen meist in Eigenregie durch Aneinanderreihen diverser Teillösungen realisiert. Erst in den darauf folgenden Jahren tauchten am Markt andere Lösungsansätze auf, die auch ein einfacheres integriertes Management der Gesamtlösung ermöglichen.

Bereits gegen Ende 2006 hatte die GWDG mehrere unterschiedliche Lösungen und Produkte im Bereich Funk-LAN im Rahmen eines Testbetriebs sowie auch durch Produktstudien auf ihre Eignung im wissenschaftlichen Umfeld hin bewertet. Konkret waren dies Systeme der Firmen Aruba, HP, Cisco und Trapeze.

Prinzipiell stehen drei unterschiedliche Ansätze für den Betrieb eines Funk-LAN zur Verfügung.

1. **Accesspoints und VPN-Gateway:** Hierbei bilden die Accesspoints die eigentliche Funk-Infrastruktur, welche lediglich den Zugang zum kabelgebundenen Netzwerk ermöglicht. Die bei Funk-LAN-Lösungen erforderliche Verschlüsselung der Datenströme übernimmt als zweite Instanz ein zentrales VPN-Gateway. Beide Komponenten sind voneinander unabhängig und oft nicht in ein zentrales Managementsystem integrierbar.

- 2. **MAC-Adressauthentifizierung:** Als sehr schlichtes Zugangsverfahren kann die Authentifizierung der Benutzer über deren MAC-Adresse der eigenen Funkkarte eingesetzt werden. Hier würde meist ein RADIUS-Server die MAC-Adressen mit einer eigenen Datenbank vergleichen und bei Existenz den Zugang gewähren. Dieses Verfahren ist ausgesprochen unsicher, da MAC-Adressen nahezu beliebig von fremden Benutzern ausgespäht und die eigene MAC-Adresse durch ein gültige Adresse ersetzt werden kann. Überdies ist eine solche Lösung aus sicherheitstechnischen Gesichtspunkten nicht zeitgemäß und der Betrieb ohne weitere Sicherheitsmechanismen eher fahrlässig.
- 3. **Controllerbasierte Lösung:** Der bislang vielversprechendste Ansatz für eine Funk-LAN-Lösung sind die controllerbasierten Systeme. Hierbei wurde versucht, alle entscheidenden Komponenten für eine Funk-LAN-Infrastruktur in ein homogenes Konzept zu integrieren. Bei controllerbasierten Systemen wird jeder Accesspoint entweder direkt an einem speziellen Switch angeschlossen, oder mehrere Accesspoints werden, netzwerktechnisch zusammengefasst, an einem zentralen Port angebunden. Hierbei steuert der WLAN-Switch (Controller) die Weiterleitung der Daten vom Accesspoint zum kabelgebundenen Netz. Abhängig vom Hersteller werden unterschiedliche Konzepte verfolgt. Eine Variante "degradiert" die Accesspoints lediglich zu schlichten Kabel-Funk-LAN-Wandlern, wobei die "Intelligenz" der WLAN-Lösung in die zentralen Switches integriert ist (Beispiel: Trapeze). Bei dieser Lösung werden Authentifizierung und Verschlüsselung direkt vom Controller übernommen. Andere Systeme verlagern einen Teil der "Intelligenz" in die Accesspoints, wobei der Controller dabei die zentrale Steuerung übernimmt (Beispiel: Cisco Aerespace oder Aruba).

Werden die ersten beiden Lösungen miteinander verglichen, so ist der Einsatz von VPN-Gateways für größere Funk-LAN-Strukturen als eigenständige Systeme sinnvoller als eine MAC-Authentifizierung. Wird eine starke Verschlüsselung benötigt, so sind die Kombination von VPN-Clients in Verbindung mit einem VPN-Gateway als Endpunkt sowie als Verschlüsselungsprotokoll IPSec (3DES) unabdingbar.

Eine Sonderrolle spielen Web-VPN-Gateways. Wenn sich die Nutzung des Funk-LAN auf die Erreichbarkeit von Webseiten im Internet beschränkt, so ist ein Web-VPN eine einfache Möglichkeit, dieses ohne spezielle Software zu erreichen. Ein Web-VPN sollte als Ergänzung gesehen werden und erfüllt selten alle Bedürfnisse der Benutzer hinsichtlich Nutzung des Netzwerkes. Einige herstellerspezifische Erweiterungen der Web-VPN-Gateways ermöglichen durch spezielle Verfahren auch das "Durchtunneln" weiterer Protokolle, meist aber nur zu ganz bestimmten und vorher definierten Zielen. Das kann zum Beispiel der Zugriff auf einen Mailserver sein. Hierbei ist der Administrationsaufwand relativ hoch und der Nutzen für den Anwender lediglich marginal.

Werden die bisherigen Standards und die zur Verfügung stehenden Varianten hinsichtlich Verschlüsselung und Authentifizierung berücksichtigt, so ist nach derzeitigem Stand eine controllerbasierte Lösung die richtige Wahl. Die Bestandteile integriertes Management, Möglichkeit diverser Zugangsverfahren sowie die Bildung von Benutzer- und Gruppenregeln sind hierbei in einer homogenen Lösung zusammengefasst. Da mittlerweile fast alle namhaften Hersteller zu controllerbasierten Funk-LAN-Lösungen übergegangen sind, ist die Auswahl entsprechend groß. Gewaltige Unterschiede sind zumindest bei den großen Herstellern nicht mehr zu finden (Trapeze, Aruba und Cisco). Unterschiede im Bereich "Roaming" sind entsprechend mit den Anforderungen im eigenen Netz und dem Wunsch nach Voice over WLAN verknüpft und dominieren die Auswahl.

Bei der Auswahl der geeigneten Funk-LAN-Lösung stand der Wunsch nach einem einfachen und schnell zu realisierenden, aber dennoch sicheren Funk-LAN im Vordergrund. Schnell wurde klar, dass eine Lösung mit Funk-LAN-Controllern den Anforderungen im GÖNET am besten gerecht wird.

#### **7.3.2 Bestandteile einer controllerbasierten Lösung**

Die drei wesentlichen Komponenten einer controllerbasierten Lösung und deren Funktionalität sind wie folgt beschrieben:

1. **Accesspoints:** Die Accesspoints sind direkt mit dem Controller verbunden. Die Kommunikation zwischen Accesspoint und Controller erfolgt meist verschlüsselt, wobei die Hersteller dazu unterschiedliche und teilweise auch proprietäre Protokolle verwenden. Moderne Lösungen beinhalten häufig Accesspoints, die mit zwei parallel arbeitenden "Radios" die bisherigen Standards 802.11a sowie 802.11b/g bedienen. Ein weiteres Merkmal kann die Möglichkeit zum Anschluss externer Antennen sein. Für die einfache Installation von Accesspoints ist auch die Stromversorgung ganz entscheidend. Dabei ist es sinnvoll, Geräte einzusetzen, die PoE (Power over Ethernet) nach dem Standard 802.3af beherrschen. Die WLAN-Controller mit RJ45- Ethernet-Anschluss sind meistens in der Lage,

nach diesem Standard die Accesspoints mit Strom zu versorgen. Werden 802.3af-fähige Accesspoints über fremde Switches an die Controller angebunden, so sind Switches mit PoE zu verwenden.

2. **WLAN-Controller:** Der WLAN-Controller übernimmt das Management der Accesspoints. Das kann z. B. ein dynamisches Radio-Management sein, wodurch die Höhe der jeweiligen Sendeleistungen sowie die Kanalwahl auf den Accesspoints automatisch den örtlichen Bedürfnissen angepasst werden. Bei etwaigem Ausfall einzelner Accesspoints kann der Controller die Sendeleistung der umliegenden Accesspoints entsprechend erhöhen, damit die "Funk-Lücke" wieder geschlossen werden kann. Durch die Trennung in verteilte Accesspoints und zentrale Controller besteht die Möglichkeit der Skalierung des Funk-LAN, um wachsenden Anforderungen besser gerecht zu werden. Häufig können mehrere Controller als "Verbund" eingesetzt werden, wenn höhere Leistungen gefordert sind. Überdies wäre der Einsatz von mindestens zwei Controllern allein schon aus Redundanzgesichtspunkten unerlässlich, da die Controller einen klassischen "Single Point Of Failure" darstellen.

3. **Authentifizierung:** Letztlich ist eine Authentifizierung der Benutzer in Funk-LAN-Umgebungen unerlässlich. Bei vielen Lösungen ist ein RADIUS-Server die zentrale Authentifizierungsinstanz. Der RADIUS-Server kann seinerseits Benutzerdatenbanken via LDAP, Active Directory oder weitere Verzeichnisdienste als Datenbasis abfragen, sodass als Kommunikationspartner für den Controller immer der RADIUS-Server die entscheidende Instanz darstellt. Einige Produkte erlauben überdies auch die Übertragung spezifischer Attribute wie Gruppierung, VLAN oder Security-Policies vom RADIUS-Server an den Controller, sodass benutzer- und gruppenabhängig bestimmte Eigenschaften für den Anwender möglich sind.

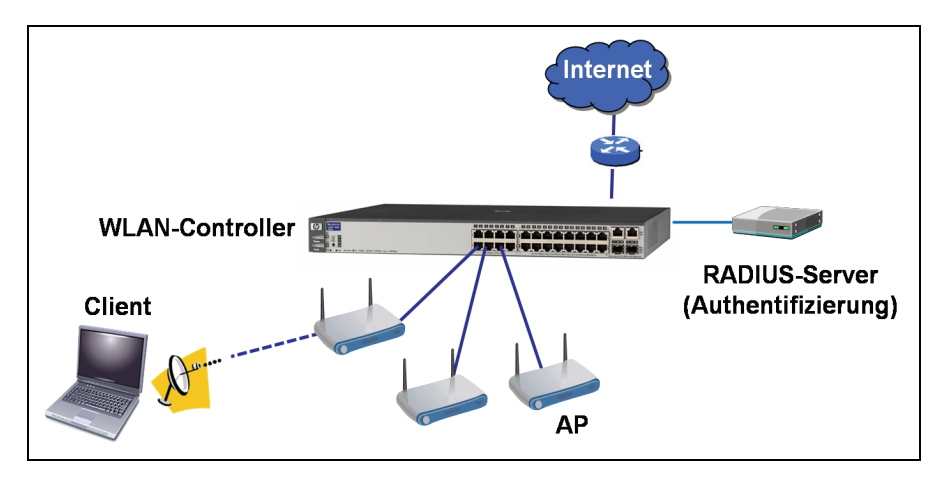

**Abb. 1: Komponenten einer controllerbasierten Lösung**

#### **7.4 GoeMobile mit der Trapeze-Funk-LAN-Lösung**

Das Ergebnis des Auswahlprozesses von 2006 war die Lösung der Firma Trapeze Networks. Diese setzte sich nicht zuletzt aufgrund des im Vergleich zu den anderen Lösungen günstigen Preises durch. Es handelt sich hierbei natürlich auch um eine controllerbasierte Lösung wie die Systeme von Aruba und Cisco, welche im direkten Vergleich standen. Ein großer Unterschied hinsichtlich Leistung war zwischen den drei Produkten kaum erkennbar, sodass kleinere Besonderheiten die Auswahl und die Entscheidung dominierten.

#### **7.4.1 Aufbau und Funktionsweise der Trapeze-Lösung für GoeMobile**

Ende 2006 hat die GWDG die Funk-LAN-Lösung von Trapeze beschafft, um die bisherige Struktur im GoeMobile zu modernisieren und diese auch im Laufe der folgenden Monate vollständig zu ersetzen. Im Januar 2007 wurden die ersten Accesspoints von Trapeze im Netz der GWDG in Betrieb genommen; zunächst im Rahmen eines Testbetriebs und ab Februar 2007 auch für alle Benutzer(innen) im GÖNET erreichbar.

Die einzelnen Komponenten der Trapeze-Lösung sind:

1. **Accesspoints:** Heißen bei Trapeze "Mobility Points" und beherrschen alle drei der heute wesentlichen Funk-LAN-Standards: IEEE 802.11a,b,g, wobei 802.11a mit 11 MBit/s im

2,4-GHz-Bereich einer der ältesten, aber immer noch verbreitetsten Standards ist. IEEE 802.11b arbeitet auch im Frequenzbereich von 2,4 GHz, erreicht aber mit (brutto) 54 MBit/s eine höhere Bandbreite. Der Standard 802.11a erlaubt auch eine Bandbreite von 54 MBit/s, liegt aber im Frequenzbereich von 5 GHz, welcher im Vergleich zu 2,4 GHz deutlich weniger frequentiert ist und in dem auch mehr parallele Funkkanäle zur Verfügung stehen. Die Mobility Points besitzen selbst keine wesentliche Intelligenz und dienen lediglich der Umsetzung der Funkverbindung in das kabelgebundene Ethernet.

- 2. **Trapeze Funk-LAN-Controller MX-200:** MX-200 ist die Bezeichnung der zentralen Funk-LAN-Controller von Trapeze. Diese besitzen de facto die gesamte Intelligenz der Funk-LAN-Lösung. An diesen Controllern sind alle Mobility Points über Netzwerke (VLANs) der einzelnen Standorte angebunden. Die gesamte Steuerung der Zugänge läuft über diese Controller, welche mit entsprechend leistungsfähigen Prozessoren ausgestattet sind. Im GoeMobile sind derzeit zwei dieser Controller eingesetzt, um damit eine Redundanz bei Ausfall eines Controllers sicherstellen zu können.
- 3. **Trapeze Managementserver (Ringmaster):** Der Ringmaster bei Trapeze ist die zentrale Managementinstanz, mit der die gesamte Funk-LAN-Lösung administriert wird. Er besteht aus einem Server (Betriebssystem Linux) und einer speziellen Managementsoftware, dem Ringmaster. Die gesamte Konfiguration, aber auch ein großer Teil des Monitoring (Zustände der Systeme), werden von Ringmaster übernommen.

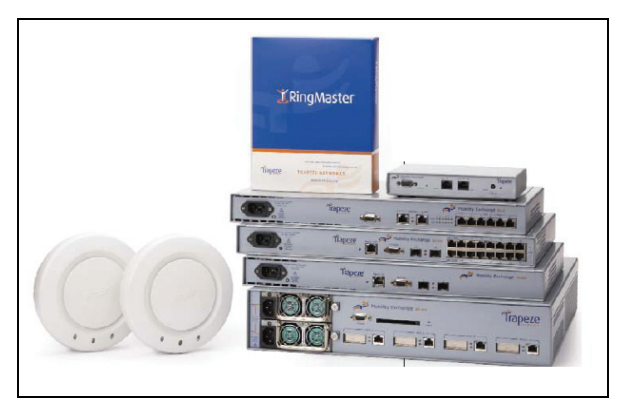

4. **Authentifizierung und Netzzugang:** Dieser Bereich stammt nicht von Trapeze, ist aber dennoch integraler Bestandteil der Gesamtlösung. Wie auch beim alten GoeMobile, bilden zwei redundante RADIUS-Server die zentrale Authentifizierungsinstanz. Jede Benutzeranmeldung am Funk-LAN wird von den beiden RADIUS-Servern auf "Korrektheit" überprüft, sodass das GoeMobile ausschließlich von berechtigten Anwendern genutzt werden kann.

Für die Zuordnung der geeigneten IP-Adressen sorgen zwei vollständig redundante DHCP-Server. Beide Systeme sind so ausgelegt, dass der jeweilige Dienst auch bei Ausfall eines Servers uneingeschränkt aufrecht erhalten bleibt. Die beiden RADIUS- sowie auch der DHCP-Server sind bei der GWDG unter VMWARE ESX virtualisiert und erreichen dadurch eine zusätzliche Redundanz.

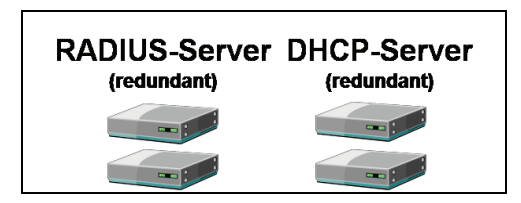

5. **VPN-Gateway:** Wie auch beim alten GoeMobile, besteht für die Benutzer(innen) die Möglichkeit, ein zentrales VPN-Gateway für den verschlüsselten Zugang zum GoeMobile zu nutzen. Das ist gerade bei Funk-LAN-Systemen ein entscheidendes Kriterium, da hier prinzipiell ein "Mithöhren" ohne Verschlüsselung der Verbindung deutlich leichter ist als in kabelgebundenen Netzwerken. Derzeit wird die Verschlüsselung über VPN durch ein System von Cisco (Cisco 3060) ermöglicht. Die GWDG hat bereits zwei neue VPN-Systeme (Cisco ASA 5520) beschafft, da das alte VPN-Gateway zum einen durch Hardwarestörungen auffiel und überdies auch seine Leistungsgrenze erreicht hatte. Die neue VPN-Struktur besteht aus zwei Cisco ASA 5520, welche redundant installiert werden, sodass wir auch hier eine hohe Stabilität bekommen und darüber hinaus bei einem Anwachsen der Nutzerzugänge entsprechend vorbereitet sind.

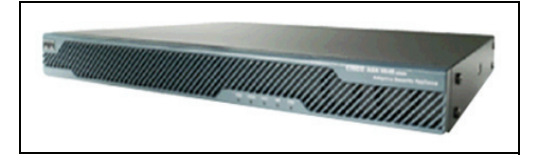

Die funktionalen Abhängigkeiten der Funk-LAN-Struktur sind in Abb. 2 dargestellt. Die beiden RADIUS-Server übernehmen die Prüfung von Benutzernamen und Passwort bei der Anmeldung

im GoeMobile. Die DHCP-Server vergeben die IP-Adressen an die Benutzer aus einem dynamischen IP-Address-Pool.

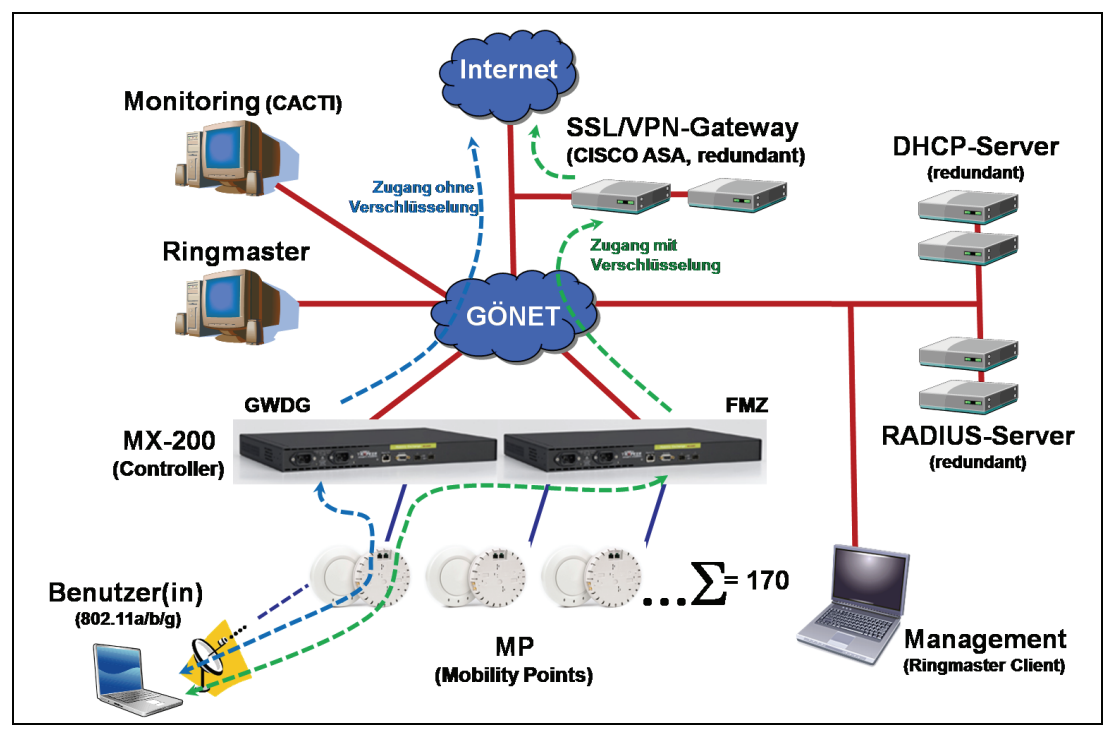

**Abb 2: Komponenten im GoeMobile** 

Der Ringmaster dient zur Konfiguration der gesamten Funk-LAN-Struktur und wird mittels täglich erzeugter Statistiken über Auslastung und Nutzung durch einen CACTI-Server ergänzt, um einen Eindruck über etwaige Engpässe zu bekommen sowie auch mögliche Fehlersituationen frühzeitig erkennen zu können. Im neuen GoeMobile sind zwei redundante Controller (MX-200) eingerichtet. In einer weiteren Phase wird einer der beiden Controller in die Fernmeldezentrale der Universität Göttingen (FMZ) migriert, um auch eine geografische Unabhängigkeit bei etwaigen Störungen zu erreichen.

Das neue GoeMobile erlaubt nun drei unterschiedliche Varianten des Zugangs:

- 1. **Zugang über VPN:** Hier besteht keine Änderung zu dem bisherigen Verfahren im GoeMobile. Benutzer, die weiterhin den VPN-Client zur verschlüsselten Datenübertragung nutzen möchten, können dies uneingeschränkt und in gleicher Weise machen wie auch im alten GoeMobile. Lediglich die VPN-Gateways werden zukünftig durch leistungsfähigere Systeme ersetzt, was allerdings für den Benutzer vollständig transparent geschieht und somit auch keine Konfigurationsänderungen auf Seiten des Benutzers zur Folge hat (vgl. Abb. 2, grüne Linie).
- 2. **Anmeldung am Trapeze-System:** Wenn keine verschlüsselte Verbindung gewünscht ist, kann der Benutzer sich direkt über eine spezielle Webseite des Trapeze-Systems mit Benutzername und Passwort anmelden. Sobald eine aktive Funkverbindung besteht und der Benutzer eine beliebige Webseite im Browser aufruft, erscheint zunächst die Anmeldeseite von Trapeze (GoeMobile), bei der sich der Benutzer anmelden muss, um über Funk ins Internet zu kommen (vgl. Abb. 2, blaue Linie). Bei dieser Verbindungsart wird die Datenübertragung allerdings nicht verschlüsselt, wobei einem Dritten prinzipiell die Möglichkeit gegeben ist, die Daten während der Übertragung auszuspionieren. Daher sollte der Benutzer dann bei Verwendung von E-Mail-Protokollen wie POP3 und IMAP oder weiteren Kommunikationsprotokollen wie Telnet und FTP auf entsprechende verschlüsselte Varianten (POP3s, IMAPs, sFTP(SCP) und SSH) ausweichen.
- 3. **Web-VPN:** Nach erfolgreicher Anmeldung im GoeMobile (s. Pkt. 2.) kann jeder Benutzer über das zentrale Web-VPN eine verschlüsselte Verbindung aufbauen. Hierzu ist eine weitere Anmeldung an **https://vpn.gwdg.de** erforderlich. Jede weitere Kommunikation erfolgt nun über das Web-VPN in verschlüsselter Form.

Jedoch ist das Web-VPN grundsätzlich nur dazu geeignet, eine Verbindung zu weiteren Webseiten aufzubauen. Verschlüsselte Verbindungen zu anderen Diensten (Mail, FTP etc.), wie diese mit einem VPN-Client möglich sind, können mit dem Web-VPN nicht erreicht werden.

#### **7.4.2 Einige Merkmale der Trapeze-Lösung**

#### **Multiple SSID**

Die controllerbasierte Lösung von Trapeze bietet eine ganze Reihe von Vorteilen gegenüber dem GoeMobile der alten Bauart. Die neuen Mobility Points sind nunmehr in der Lage, mehrere SSIDs parallel zu übertragen, sodass dadurch auch eine Gruppierung möglich ist. Das tritt beispielsweise bei Tagungen in Instituten auf, bei denen eine weitere parallele SSID für die Gäste benötigt wird.

#### **Rogue Detection und Sendeleistungsanpassung**

Mit "Rogue-Detection" erlaubt es Trapeze, andere Funk-LAN-Accesspoints sowie fremde, nicht zum GoeMobile gehörende Clients, aufzuspüren. Dieser Mechanismus kann mit einer Funktion konfiguriert werden, welche die Kommunikation von fremden Accesspoints verhindert. Im GoeMobile haben wir diese Funktion allerdings deaktiviert, um andere Funk-LAN-Systeme nicht zu stören.

Mit einer intelligenten Sendeleistungsanpassung wird die Höhe des Sendesignals abhängig von der Umgebung automatisch angepasst. Das gilt auch gleichzeitig für die automatische Wahl des geeignetsten freien Sendekanals. Viele Accesspoints von Trapeze "sehen" sich gegenseitig und können dadurch erkennen, wie weit und wie "stark" ein Accesspoint empfangen werden kann. Fällt ein Accesspoint bzw. Mobility Point aus, so übernehmen andere Mobility Points seine Aufgabe, indem diese wiederum die Sendeleistung soweit erhöhen, dass nach Möglichkeit der Einzugsbereich des gestörten Mobility Points abgedeckt ist.

#### **Funk-LAN-Standards 802.11a/b/g**

Das Trapeze-System beherrscht alle bisher wesentlichen Funk-LAN-Standards 802.11a und 802.11b/g. 802.11a unterscheidet sich von 802.11b/g ganz wesentlich durch den verwendeten Frequenzbereich von 5 GHz und einer höheren Kanalzahl. Im GoeMobile haben wir 802.11a allerdings nur an wenigen Standorten aktiviert, da auch die Verbreitung von 11a-fähigen Computern im Vergleich zu 11b/g relativ gering ist. Die gleichzeitige Ausstrahlung von 802.11b/g ermöglicht den Benutzern die automatische Wahl des gewünschten Standards.

#### **Management**

Mit dem Ringmaster als Server in Verbindung mit einem Ringmaster-Client besitzen wir ein umfangreiches Managementwerkzeug für die Verwaltung des gesamten GoeMobile. Alle Konfigurationen werden im Ringmaster vorgenommen, welcher wiederum die Konfiguration an die entsprechenden WLAN-Controller weitergibt. Mit dem Ringmaster können unterschiedliche Benutzergruppen mit wiederum unterschiedlichen Zugängen und Rechten konfiguriert werden.

#### **Client Isolation**

Mit einer Variante der "Client Isolation" kann Trapeze die direkte Kommunikation zwischen zwei GoeMobile-Benutzern verhindern. Dieser Fähigkeit ist mehr als gewünscht, da hiermit auch ein etwaiges Mitschneiden der Kommunikation eines Mitbenutzers erschwert wird. Überdies kann damit die Ausbreitung von Viren und Trojanern über das interne Netzwerk verhindert werden.

#### **Web-Authentifizierung**

Eine sehr wesentliche Eigenschaft hinsichtlich der Authentifizierung ist die Fähigkeit des Trapeze-Systems zur Anmeldung über eine Webseite. Die Authentifizierung erfolgt durch eine schlichte Webseite, wobei der Anwender nach erfolgreicher Anmeldung das Funk-LAN uneingeschränkt nutzen kann. Werden keine weiteren Vorkehrungen getroffen, erfolgt die Datenübertragung allerdings unverschlüsselt.

#### **Verschlüsselte Verbindung zwischen Controller und Mobility Point**

Durch ein proprietäres Verfahren wird die gesamte Kommunikation zwischen Mobility Point und WLAN-Controller (MX-200) verschlüsselt übertragen. Dieses gilt natürlich nur für die kabelgebundene Verbindung. Ein "Mitlauschen" der Verbindung ist für Dritte dadurch nicht möglich.

#### **7.5 Die Benutzereinwahl in GoeMobile**

Eine genaue Beschreibung der Einwahl in das neue GoeMobile ist unter dem URL

**http://www.goemobile.de** 

zu finden.

Nutzungsberechtigt sind alle Studierende und Angehörige der Universität Göttingen sowie Angehörige der Göttinger Max-Planck-Institute und weiterer lokaler Forschungseinrichtungen, die bei der GWDG einen gültigen Account besitzen.

#### **7.5.1 Zugang zum GoeMobile**

1. **Verbinden mit Funk:** Das (alte) GoeMobile

wird unter der SSID "GoeMobile" ausgestrahlt; das neue GoeMobile hingegen unter der SSID "GoeMobile-neu". Eine Verbindung zu einer der SSIDs ist Voraussetzung.

2. **Anmeldung:** Der nun verbundene PC erhält automatisch eine IP-Adresse aus dem internen Bereich des GoeMobile. Der Benutzer hat dann zwei Möglichkeiten zur weiteren Nutzung des Funk-LAN, so wie diese auf Seite 11 beschrieben sind. Wird keine VPN-Verbindung gewünscht, so kann der Benutzer einfach seine gewünschte, beliebige Ziel-Webseite im Browser aufrufen. Erfolgte bislang noch keine Anmeldung, so wird der Benutzer auf eine GoeMobile-interne Webseite umgelenkt, auf der er sich zunächst mit seinem Benutzernamen und Passwort anmelden muss. Diese Variante des Netzzugangs ist insbesondere für Geräte geeignet, auf denen kein VPN-Client installiert werden kann, oder eine Installation relativ aufwändig wäre (PDA, Smartphones etc.).

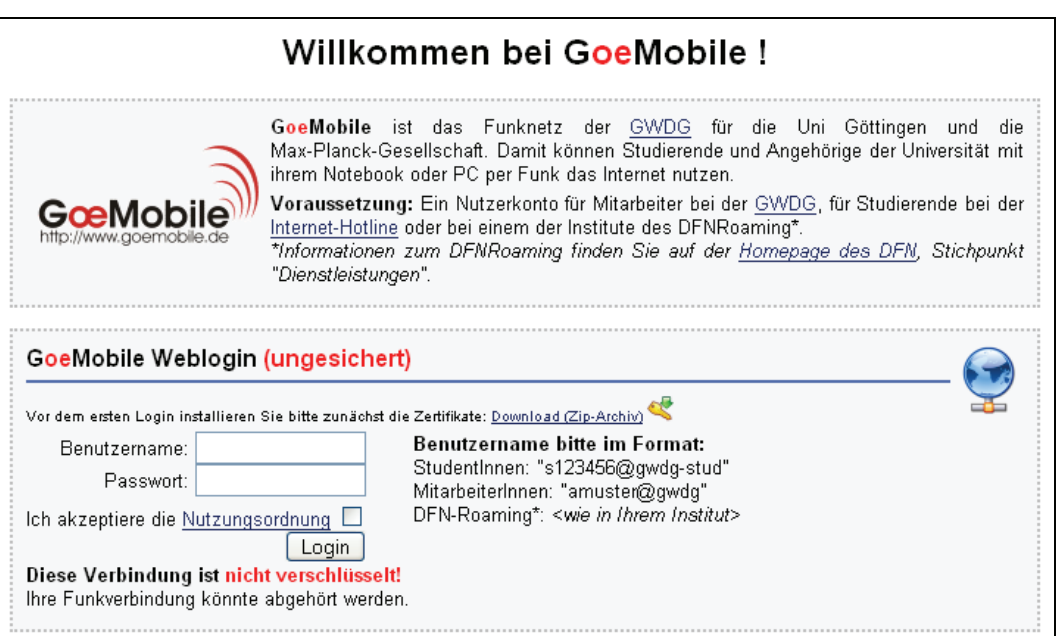

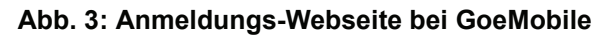

Nach erfolgreicher Anmeldung bekommt der Benutzer nun uneingeschränkten Zugang zum Internet sowie zu zentralen Diensten der GWDG. Es erfolgt jedoch keine Verschlüsselung der Verbindung, sodass grundlegend die Möglichkeit für andere Benutzer besteht, die Funk-Verbindung mitzuhören, wenngleich dieses durch spezielle Mechanismen von Trapeze deutlich erschwert wird. Das Trapeze-System verhindert nämlich eine direkte Kommunikation zwischen zwei Funk-LAN-Benutzern.

#### **7.5.2 Verschlüsselte Verbindung über Funk**

Werden sensible Daten (Passwörter etc.) übertragen, so ist unbedingt auf eine verschlüsselte Verbindung zu achten. Dieses kann aber auch durch Nutzung von verschlüsselten Protokollen erreicht werden wie z. B. POP3s bzw. IMAPs anstelle von POP3 bzw. IMAP. Gleiches gilt auch für FTP und Telnet. Hier sind sFTP(SCP) sowie SSH eine bessere Alternative. Besteht Unsicherheit über die Kommunikationsprotokolle des eigenen Rechners, so kann der Benutzer eine VPN-Verbindung über einen lokal zu installierenden VPN-Client verwenden. Hierbei würde jegliche Kommunikation des eigenen Rechners über Funk durch die VPN-Verbindung verschlüsselt, wodurch ein "Mitlesen" der Inhalte für Dritte nahezu unmöglich ist.

#### **7.6 Funk-LAN-Zugang für Tagungen und Veranstaltungen – ein neuer Dienst der GWDG**

Die neue Funk-LAN-Struktur erlaubt nun auch den einfachen Zugang für Gäste der Forschungseinrichtungen bei Tagungen oder sonstigen Veranstaltungen. Diese Fähigkeit wurde in der letzten Zeit recht häufig und mit großem Erfolg von den Instituten genutzt. Bei Veranstaltungen wird eine spezielle SSID ausgestrahlt, die i. d. R. den Namen der Veranstaltung trägt. Die Gäste müssen sich hierbei nicht authentifizieren, wobei durch spezielle Sicherheitsmechanismen der Zugriff der Gäste zu internen Diensten der GWDG nur eingeschränkt möglich ist. Lediglich der Zugang zum Internet ist für die wesentlichen Anwendungen erlaubt.

Wenn Freischaltungen des GoeMobile für Tagungen bei den Instituten gewünscht werden, so können diese durch eine E-Mail an support@gwdg.de mit dem Hinweis auf Zeitpunkt, Dauer, Ort sowie Name der Tagung bei der GWDG angefragt werden. Auch telefonisch ist die Freischaltung für eine Tagung im eigenen Institut bei der GWDG möglich (GWDG-Helpdesk: 0551 201-1523).

#### **7.6.1 DFN-Roaming**

Bereits seit einigen Jahren nimmt die GWDG am DFN-Roaming teil. Damit ist es den Angehörigen der am DFN-Roaming teilnehmenden Institutionen möglich, auch an anderen Standorten mit der eigenen Benutzerkennung Zugang zum Internet/Wissenschaftsnetz zu bekommen. Voraussetzung ist die Teilnahme der eigenen Institution am DFN-Roaming. Für das GoeMobile bedeutet dies, dass sich Benutzer anderer Forschungseinrichtungen Im GoeMobile unter Verwendung der eigenen Benutzerkennung einwählen können. Eine Authentifizierung des Benutzers erfolgt dann über den entsprechenden RADIUS-Server der Einrichtung, der der Benutzer angehört. Weitere Informationen hierzu sind unter dem URL

**http://www.dfn.de/index.php?id=43036** zu finden.

## **7.7 Statistiken**

Das mittlerweile acht Jahre alte GoeMobile erfreut sich steigender Beliebtheit. Das zeigen auch die permanent von uns geführten Nutzungsstatistiken.

Prinzipiell nutzungsberechtigt sind derzeit etwa 25.000 Studierende sowie 15.000 Angehörige der Universität Göttingen, der lokalen Max-Planck-Institute, weiterer wissenschaftlicher Einrichtungen und der GWDG. Der bisherige Maximalwert der gleichzeitig im GoeMobile angemeldeten Benutzer liegt bei ca. 400. Bislang haben sich ca. 9.200 Benutzer im GoeMobile angemeldet.

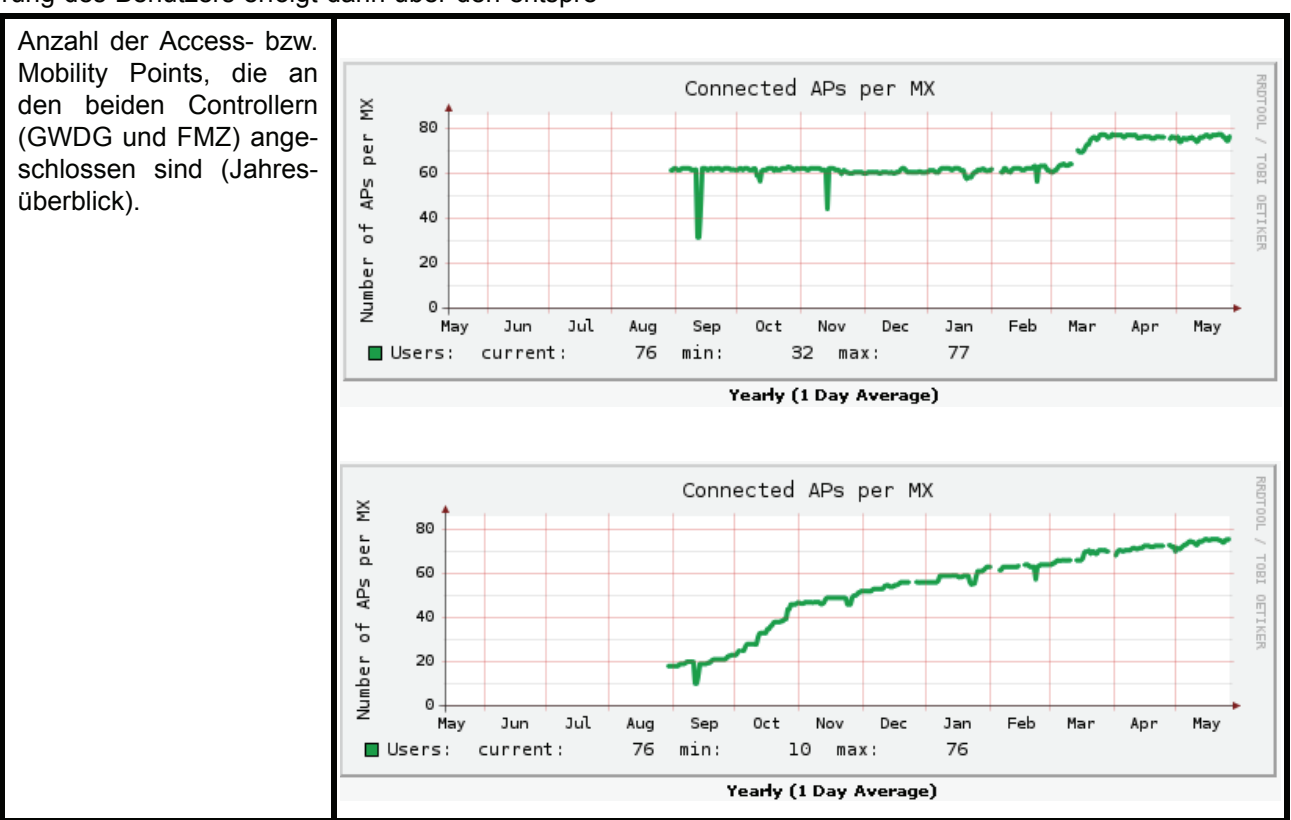

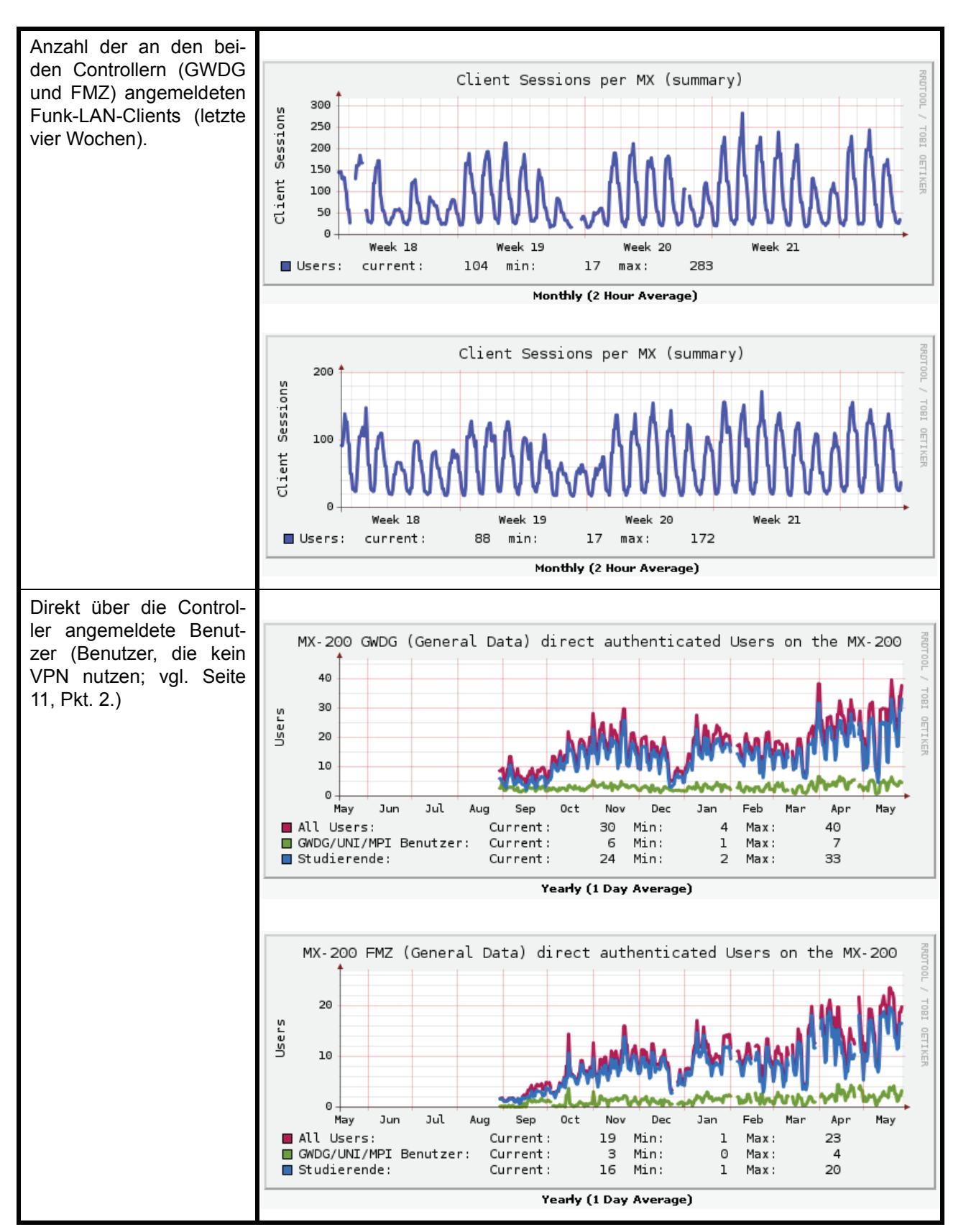

Die Gesamtwerte ergeben sich aus der Summe der Einzelstatistiken beider WLAN-Controller (GWDG und FMZ).

Nachfolgend sind die Statistiken über die Nutzung des VPN-Gateway aufgeführt. Hier werden alle Benutzer berücksichtigt, die das GoeMobile über das zentrale VPN-Gateway genutzt haben.

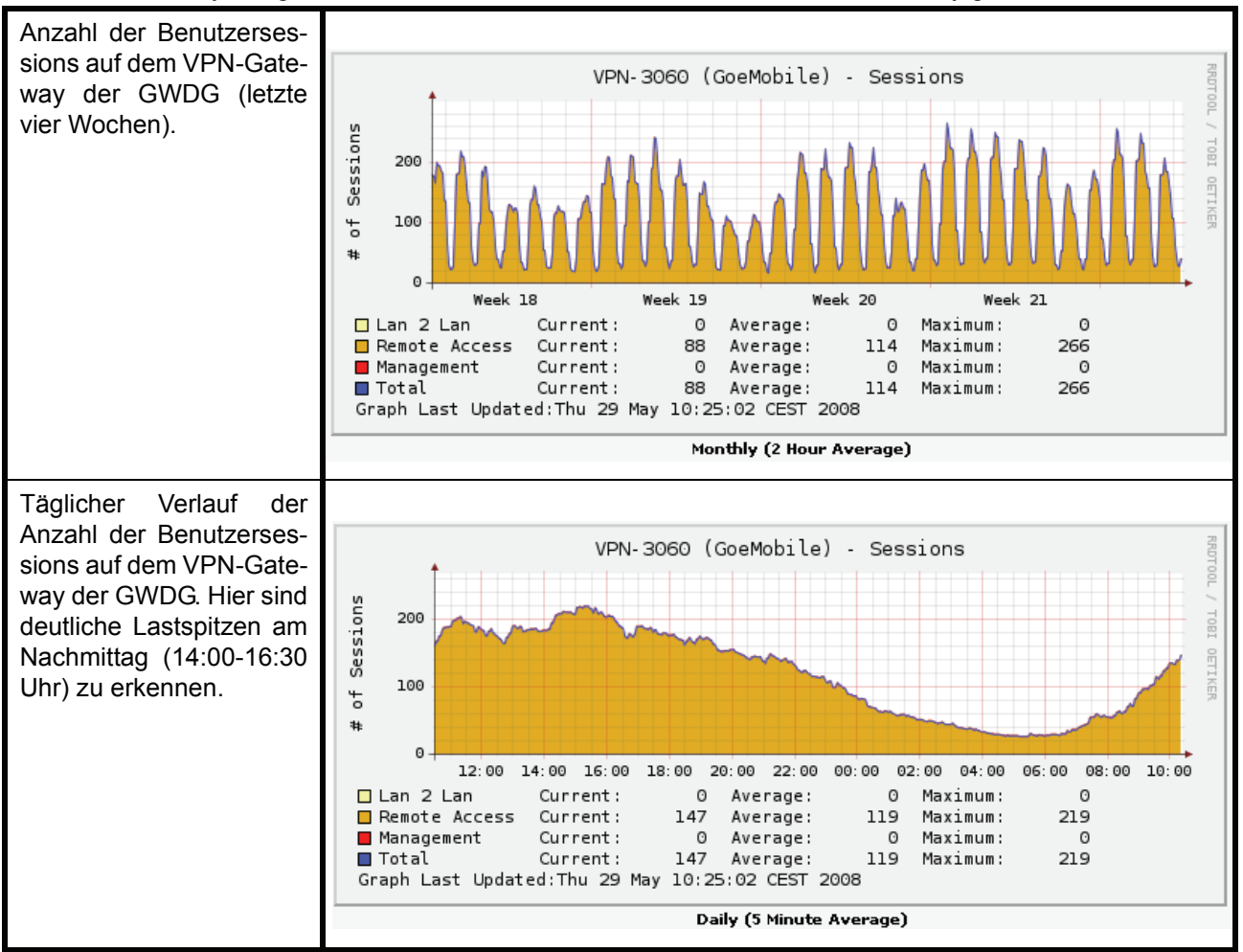

#### **7.8 Ausbauplanung**

Derzeit (Stand: Mai 2008) gibt es im GoeMobile 162 Mobility Points, die an den Standorten installiert wurden, an denen auch das alte GoeMobile empfangen werden konnte. Einige neue Bereiche sind noch hinzugekommen. Tendenziell soll das GoeMobile im Innenbereich der Institute ausgebaut werden, sodass ein "echtes" Roaming für die Benutzer möglich ist. Wir rechnen bis Ende diesen Jahres mit einem Ausbau auf 200 Mobility Points. Die 28 alten Accesspoints der ersten Stunde (Orinoco, Cisco und LanCOM) werden bis Ende Juli 2008 vollständig durch Mobility Points ersetzt.

#### **7.8.1 Neuer Funk-LAN-Standard IEEE 802.11n**

Die Planung für die fernere Zukunft sieht eine schrittweise Migration zu dem bis dahin verabschiedeten Funk-LAN-Standard 802.11n vor. Hierbei müssen alle Access- bzw. Mobility Points ersetzt werden. Das ist für die Jahre 2011 bis 2013 geplant. Der neue Standard 802.11n erlaubt deutlich höhere Bandbreiten als dies mit den bisherigen Standards möglich ist.

Bei der Neubeschaffung der Trapeze Komponenten für das neue GoeMobile wurde auch die Entwicklung dieses Standards beobachtet und entsprechend mit berücksichtigt. Kein namhafter Hersteller kann bislang 802.11n-Geräte anbieten, da der Standard noch nicht verabschiedet ist, wenngleich wesentliche Rahmenbedingungen schon feststehen. Bislang sind nur Systeme auf dem Markt, die dem Pseudo-Standard 802.11n, Draft 2 entsprechen. Die Entscheidung Ende 2006, nicht auf den Standard 802.11n zu warten, hat sich als richtig herausgestellt, da die Ratifizierung des Standards mehrfach verschoben bzw. abgelehnt wurde. Derzeit wird in Fachkreisen mit einer Ratifizierung erst im Juni 2009 gerechnet.

Die zentralen Systeme (Controller) sind soweit vorbereitet, sodass sie nach einem entsprechenden Software-Update dem späteren Standard 802.11n genügen werden. Lediglich die Access- bzw. Mobility Points müssten zugunsten von 802.11n ausgetauscht werden. 802.11n soll Bandbreiten von bis zu 600 MBit/s (brutto) ermöglichen. Realistischere Einschätzungen gehen eher von Werten um die 250 MBit/s aus. Dieses wird u. a. auch durch eine neue

Technologie bei den Antennen erreicht. Mit MIMO (Multiple Input Multiple Output) wird das Signal nicht mehr über eine, sondern über mehrere Antennen parallel übertragen. In der Praxis sind es bei 802.11n drei Antennen. Der 802.11n-Standard ist rückwärtskompatibel zu den bisherigen Standards 802.11(a)/b/g, was bedeutet, dass ältere Computer mit 802.11(a)/b/g auch mit dem neuen Standard kommunizieren können. Mit dem neuen Standard rücken auch immer mehr Dienste wie Video (Voice) over WLAN in den Fokus der Benutzer. Multicastdienste sind mit diesen Bandbreiten durchaus auch einer größeren Anzahl von Nutzern zuzuführen.

#### **7.8.2 VPN und weitere Verschlüsselungsverfahren**

In den kommenden Monaten werden wir eine neue VPN-Struktur aufbauen, bei der der alte VPN-Concentrator der Firma Cisco (Cisco 3060) durch ein redundantes Paar (Cisco ASA 5520) ersetzt wird. Dadurch besteht nun auch die Möglichkeit für die Nutzung weiterer Verschlüsselungsprotokolle wie PPTP oder L2TP. Die zuletzt genannten Verfahren sind insbesondere bei Mobilgeräten sinnvoll, die selbst keine VPN-Verbindung über IPSec mit dem Cisco VPN-Client aufbauen können (PDA, Smartphones etc.). Aber auch Windows-Betriebssysteme bieten mit "Bordmitteln" ohne weitere Installation eines Clients die Möglichkeit für die Nutzung von PPTP und L2TP.

#### **7.9 Fazit und Ausblick**

Funk-LAN-Zugänge sind mittlerweile keine "exotische" Variante eines Netzzugangs, sondern vielmehr Alltag geworden. Der praktische Nutzen ist offensichtlich und für die Nutzerschaft im wissenschaftlichen Umfeld fast unverzichtbar. Wir erkennen das an den steigenden Nutzerzahlen und dem immer wieder auftretenden Wunsch nach einem einfachen und für den Benutzer überschaubaren Gästezugang z. B. bei Tagungen. Wenngleich eine Funk-LAN-Umgebung im Betrieb und im Support der Benutzer, bedingt durch die verwendete Technologie (Funk), immer anspruchsvoller als ein kabelgebundenes Netz ist, muss durch Einsatz verbesserter Technologien dieser Makel möglichst weit ausgeräumt werden. Funkempfang ist fast immer Änderungen unterworfen und auch von sehr vielen Faktoren abhängig, die die Stabilität auf Nutzerseite einschränken können.

Durch die Integration und den Neuaufbau des GoeMobile sind wir mit der oben beschriebenen Lösung einen wesentlichen Schritt in die richtige Richtung gegangen. Der Ausbau des GoeMobile war dringend erforderlich, damit die Qualität im Funkbereich trotz steigender Benutzerzahlen gehalten und an vielen Stellen sogar noch verbessert werden konnte.

Unsere bisherigen Erfahrungen mit der neuen Funk-LAN-Lösung von Trapeze sind, abgesehen von sporadischen Hardware-Problemen an den Controllern, durchweg positiv. Viele Dienste und Verbesserungen konnten im Laufe der Integration für unsere Benutzerschaft hinzugefügt werden.

Ißleiber

## <span id="page-16-0"></span>**8. Kurse des Rechenzentrums**

#### **8.1 Allgemeine Informationen zum Kursangebot der GWDG**

#### **8.1.1 Teilnehmerkreis**

Das Kursangebot der GWDG richtet sich an die Mitarbeiterinnen und Mitarbeiter aus den Instituten der Universität Göttingen und der Max-Planck-Gesellschaft sowie aus anderen wissenschaftlichen Einrichtungen, die zum erweiterten Benutzerkreis der GWDG gehören. Eine Benutzerkennung für die Rechenanlagen der GWDG ist nicht erforderlich.

#### **8.1.2 Anmeldung**

Anmeldungen können schriftlich per Brief oder per Fax unter der Nummer 0551 201-2150 an die

GWDG Kursanmeldung Postfach 2841 37018 Göttingen

oder per E-Mail an die Adresse auftrag@gwdg.de mit der Subject-Angabe "Kursanmeldung" erfolgen. Für die schriftliche Anmeldung steht unter

```
http://www.gwdg.de/service/nutzung/
antragsformulare/kursanmeldung.pdf
```
ein Formular zur Verfügung. Telefonische Anmeldungen können wegen der Einbeziehung der Kurse in die interne Kosten- und Leistungsrechnung der GWDG nicht angenommen werden. Aus diesem Grund können Anmeldungen auch nur durch den Gruppenmanager - eine der GWDG vom zugehöri-

gen Institut bekannt gegebene und dazu authorisierte Person - oder Geschäftsführenden Direktor des Instituts vorgenommen werden. Die Anmeldefrist endet jeweils sieben Tage vor Kursbeginn. Sollten nach dem Anmeldeschluss noch Teilnehmerplätze frei sein, sind auch noch kurzfristige Anmeldungen in Absprache mit dem Dispatcher (Tel.: 0551 201-1524, E-Mail: auftrag@gwdg.de) möglich. Eine Anmeldebestätigung wird nur an auswärtige Institute oder auf besonderen Wunsch zugesendet. Falls eine Anmeldung wegen Überbelegung des Kurses nicht berücksichtigt werden kann, erfolgt eine Benachrichtigung.

#### **8.1.3 Kosten bzw. Gebühren**

Die Kurse sind - wie die meisten anderen Leistungen der GWDG - in das interne Kosten- und Leistungsrechnungssystem der GWDG einbezogen. Die bei den Kursen angegebenen Arbeitseinheiten (AE) werden vom jeweiligen Institutskontingent abgezogen. Für die Institute der Universität Göttingen und der Max-Planck-Gesellschaft erfolgt keine Abrechnung in EUR.

#### **8.1.4 Rücktritt und Kursausfall**

Absagen durch die Teilnehmer oder die zugehörigen Gruppenmanager bzw. Geschäftsführenden Direktoren können bis zu acht Tagen vor Kursbeginn erfolgen. Bei späteren Absagen durch die Teilnehmer oder die zugehörigen Gruppenmanager bzw. Geschäftsführenden Direktoren werden die für die Kurse berechneten Arbeitseinheiten vom jeweiligen Institutskontingent abgebucht. Sollte ein Kurs aus irgendwelchen Gründen, zu denen auch die Unterschreitung der Mindestteilnehmerzahl bei Anmeldeschluss sowie die kurzfristige Erkrankung des Kurshalters gehören, abgesagt werden müssen, so werden wir versuchen, dies den betroffenen Personen rechtzeitig mitzuteilen. Daher sollte bei der Anmeldung auf möglichst vollständige Adressangaben inkl. Telefonnummer und E-Mail-Adresse geachtet werden. Die Berechnung der Arbeitseinheiten entfällt in diesen Fällen selbstverständlich. Weitergehende Ansprüche können jedoch nicht anerkannt werden.

#### **8.1.5 Kursorte**

Alle Kurse finden in Räumen der GWDG statt. Der Kursraum und der Vortragsraum der GWDG befinden sich im Turm 5 bzw. 6, UG des Max-Planck-Instituts für biophysikalische Chemie, Am Fassberg, 37077 Göttingen. Die Wegbeschreibung zur GWDG bzw. zum Max-Planck-Institut für biophysikalische Chemie sowie der Lageplan sind im WWW unter dem URL

```
http://www.gwdg.de/
gwdg/standort/lageplan
```
zu finden.

#### **8.1.6 Ausführliche und aktuelle Informationen**

Ausführliche Informationen zu den Kursen, insbesondere zu den Kursinhalten und Räumen, sowie aktuelle kurzfristige Informationen zum Status der Kurse sind im WWW unter dem URL

```
http://www.gwdg.de/service/kurse
```
zu finden. Anfragen zu den Kursen können an den Dispatcher per Telefon unter der Nummer 0551 201-1524 oder per E-Mail an die Adresse auftrag@gwdg.de gerichtet werden.

#### **8.2 Kurse von Juli bis Dezember 2008 in thematischer Übersicht**

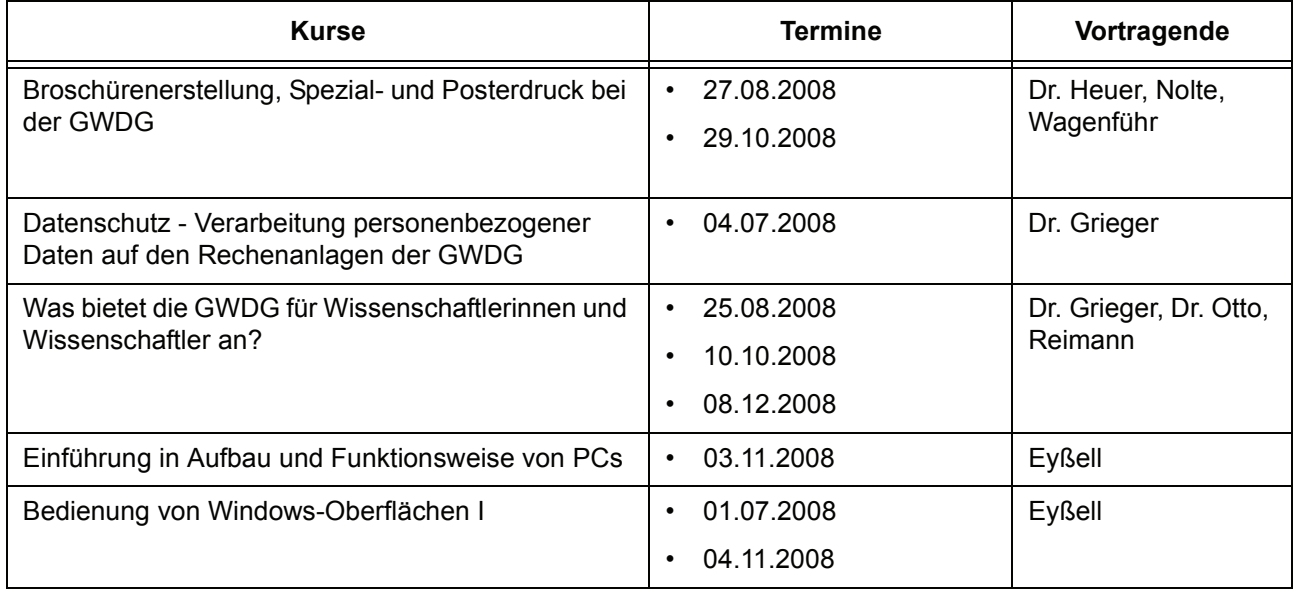

#### **EDV-Grundlagen und Sonstiges**

## **EDV-Grundlagen und Sonstiges**

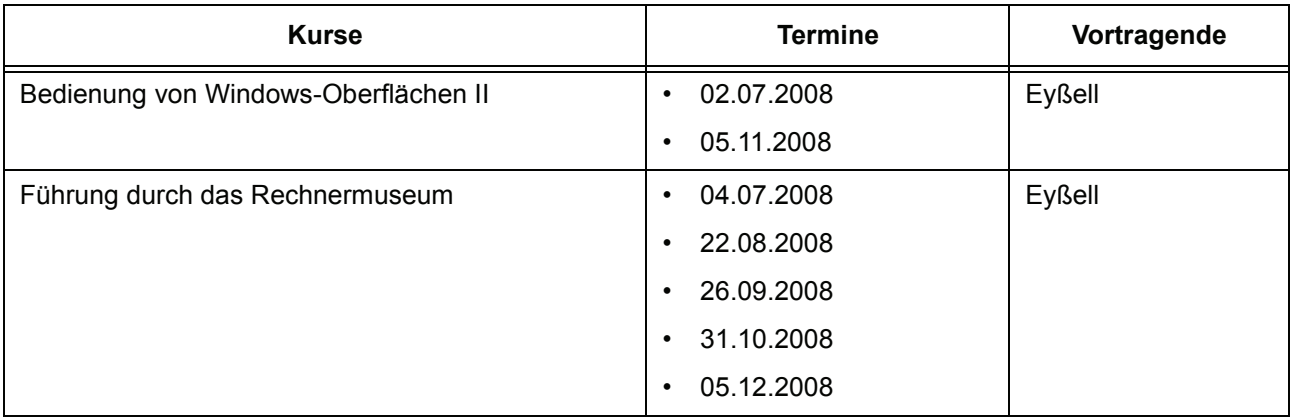

## **Betriebssysteme**

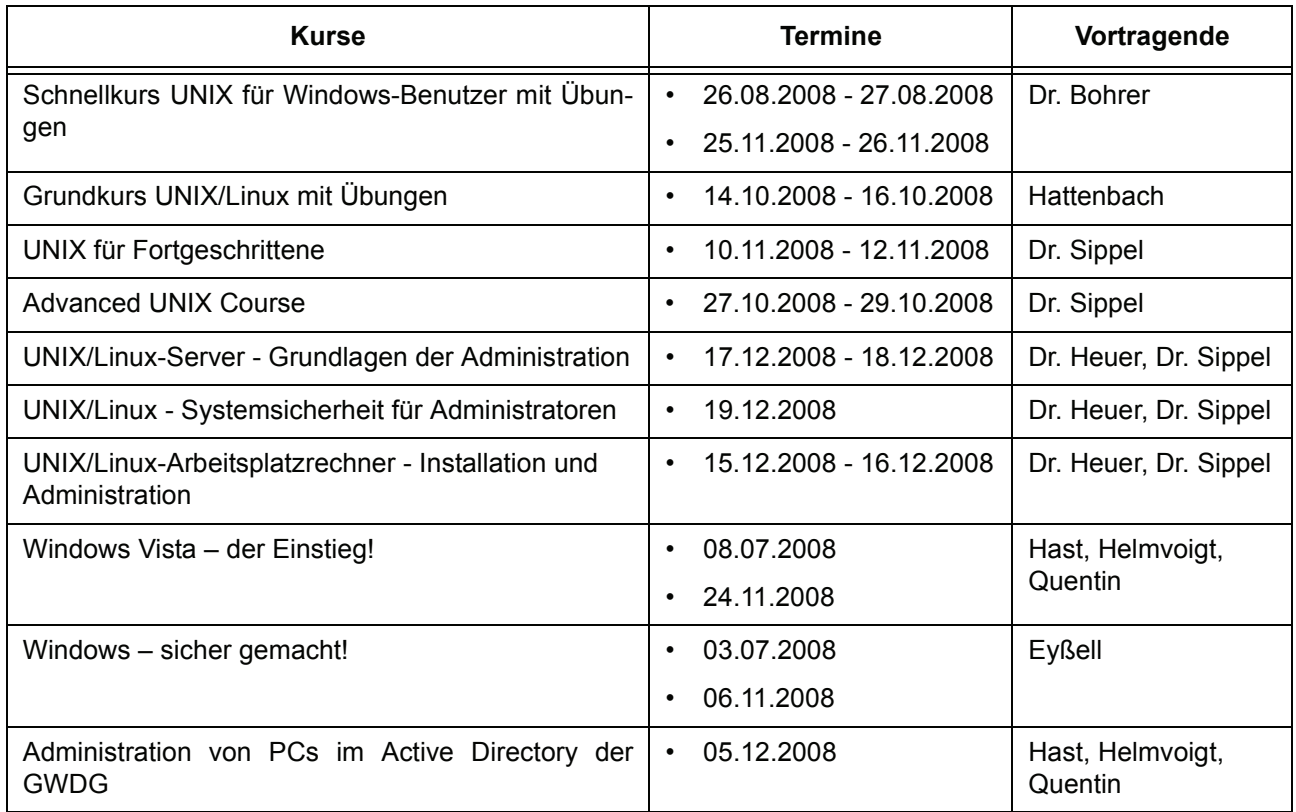

#### **Netze / Internet**

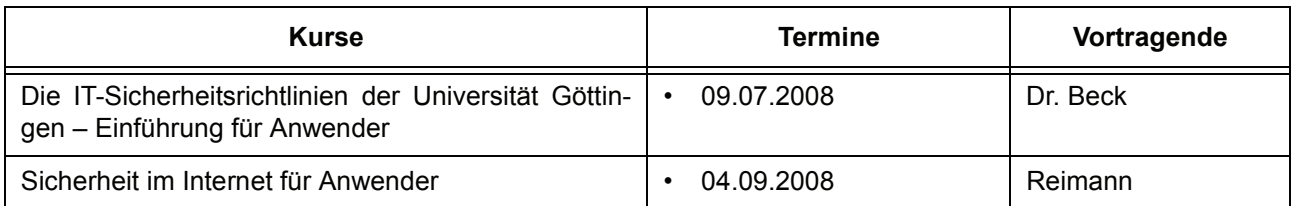

## **Grafische Datenverarbeitung**

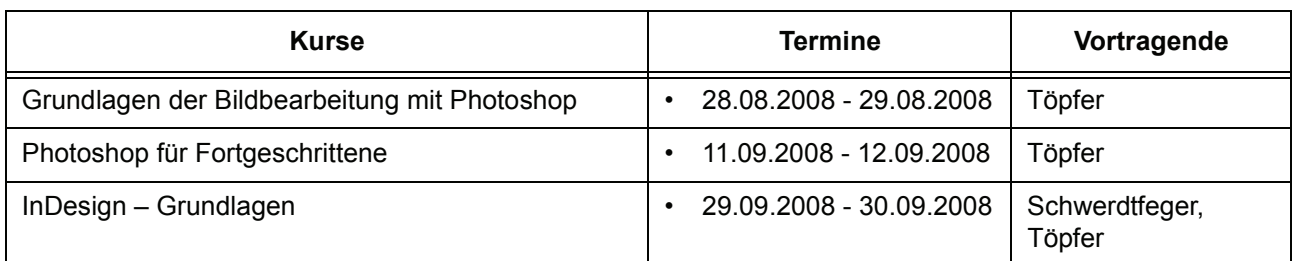

#### **Sonstige Anwendungssoftware**

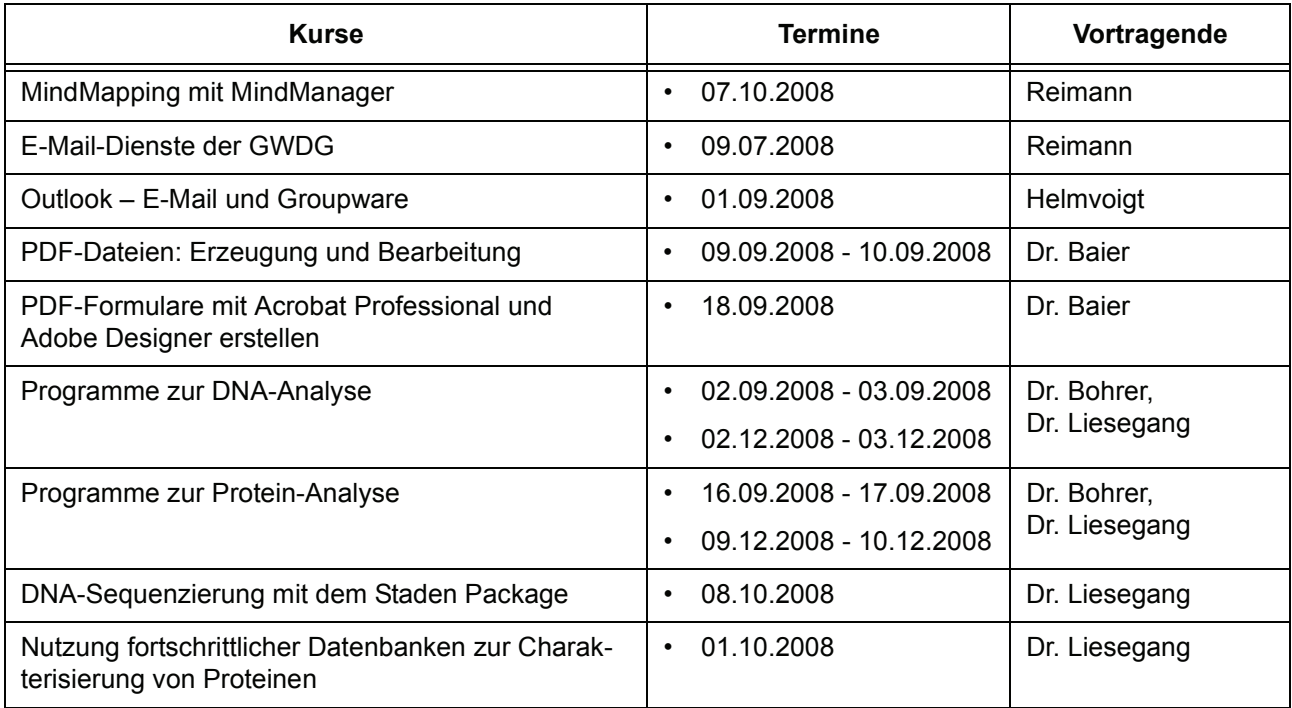

#### **Programmiersprachen**

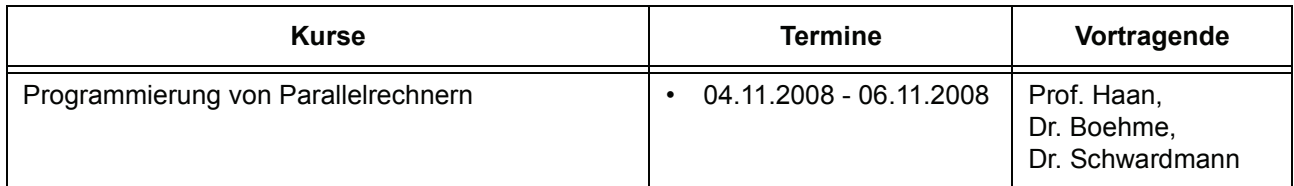

## **8.3 Kurse von Juli bis Dezember 2008 in chronologischer Übersicht**

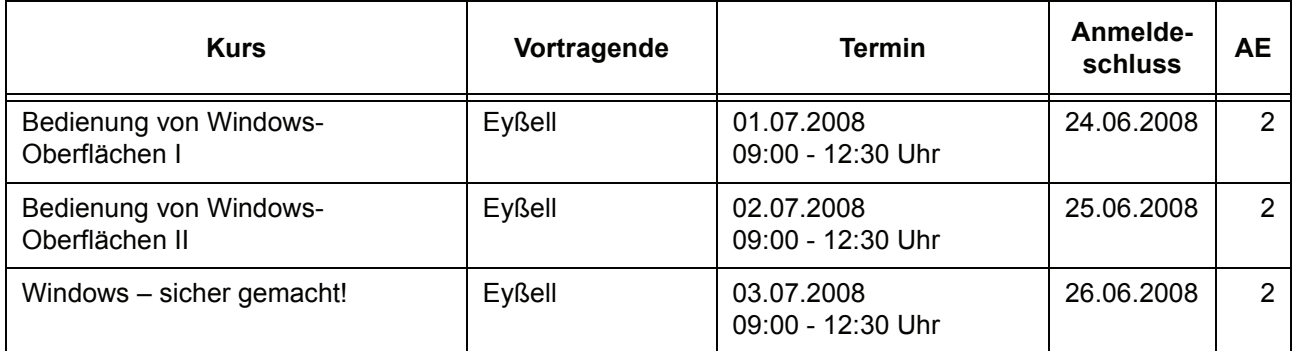

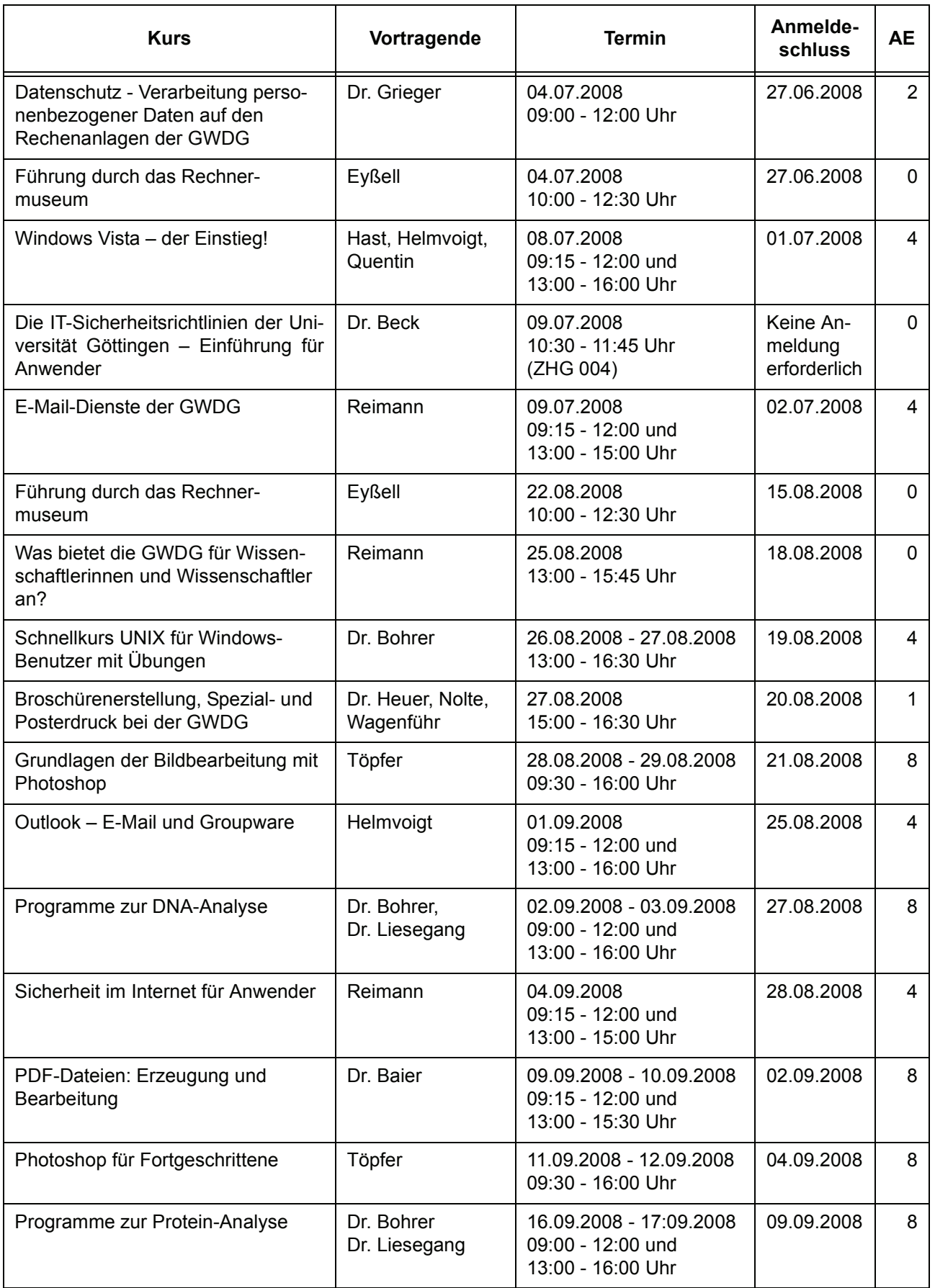

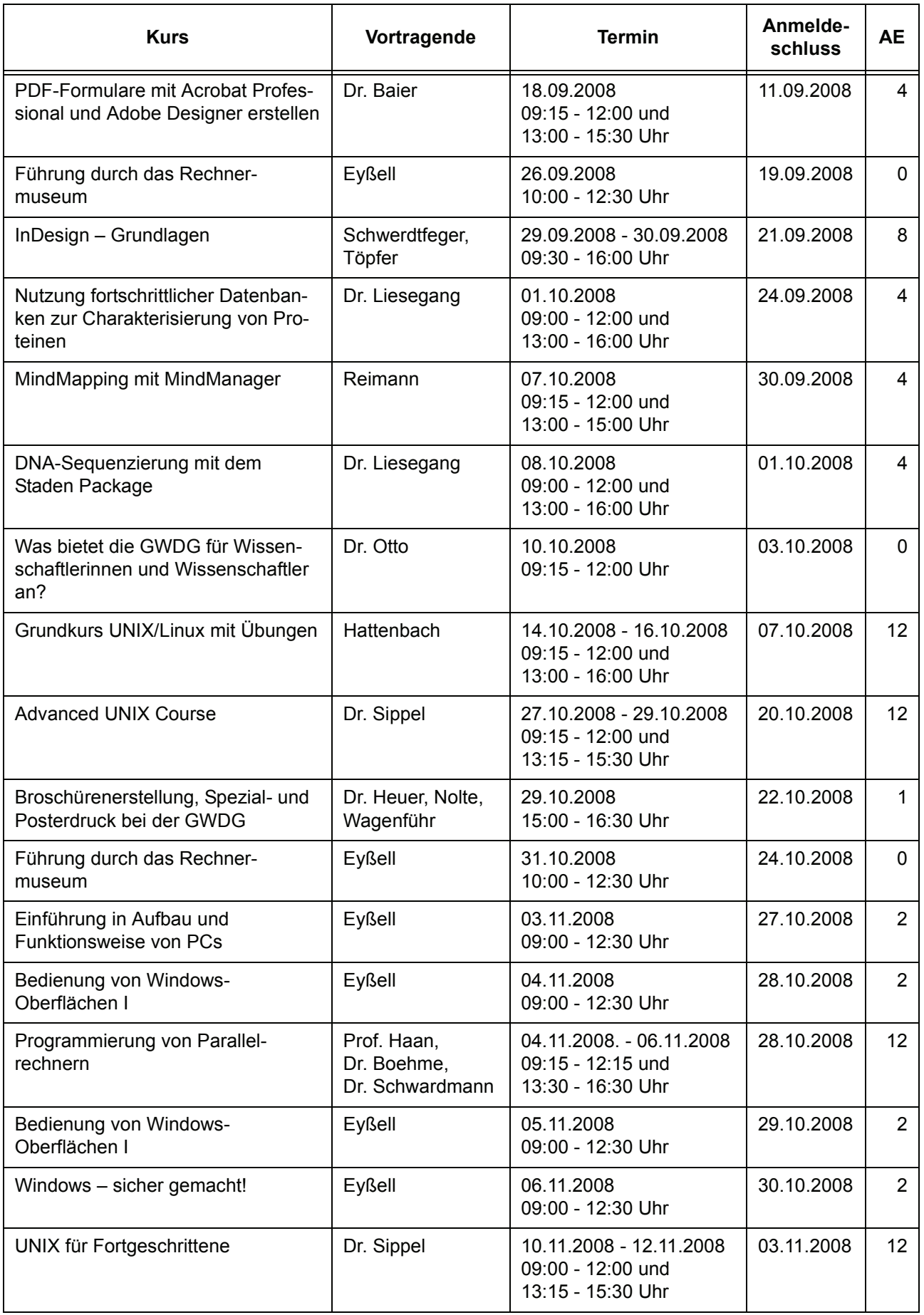

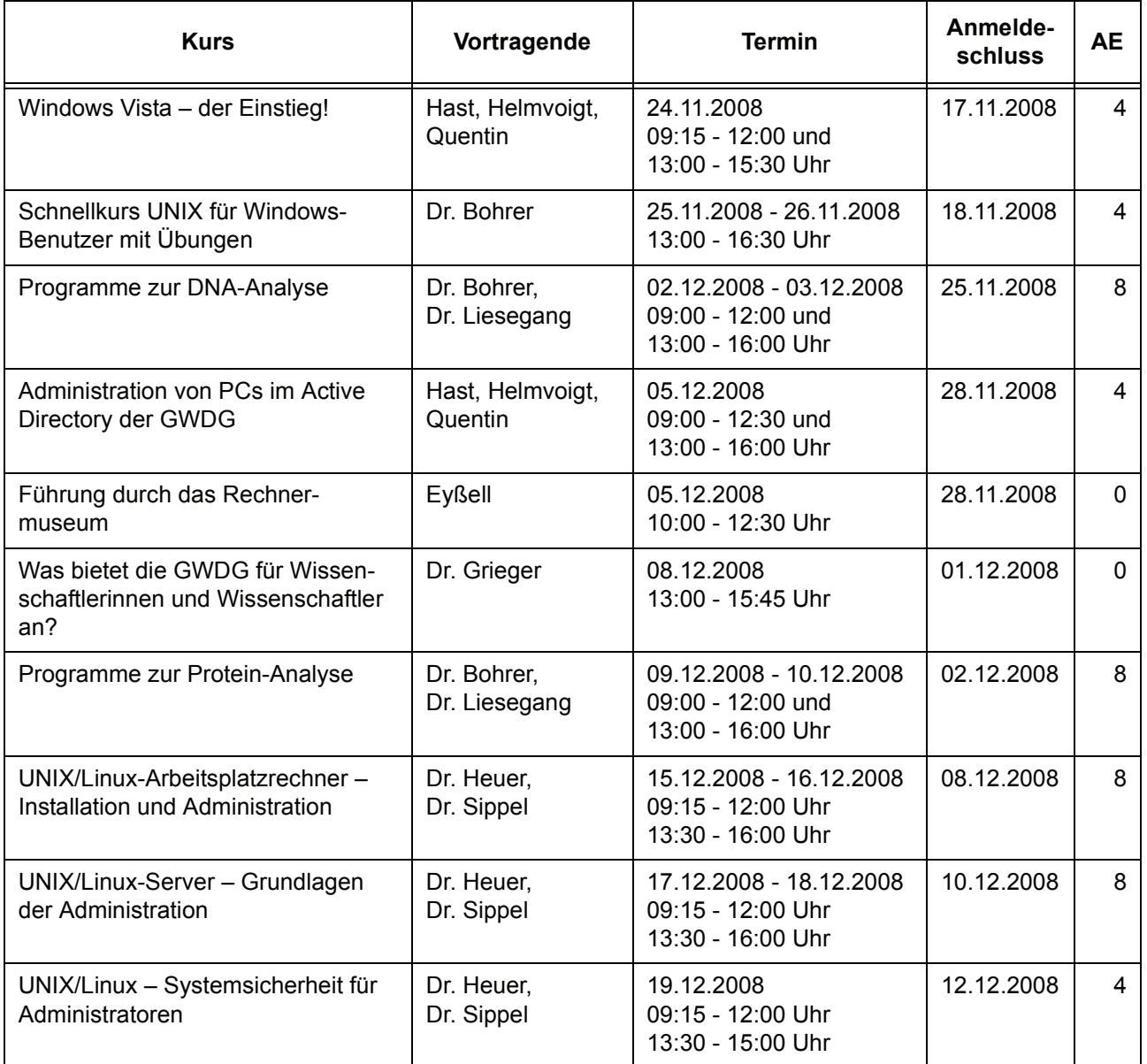

# <span id="page-23-0"></span>**9. Betriebsstatistik Mai 2008**

# **9.1 Nutzung der Rechenanlagen 9.2 Betriebsunterbrechungen**

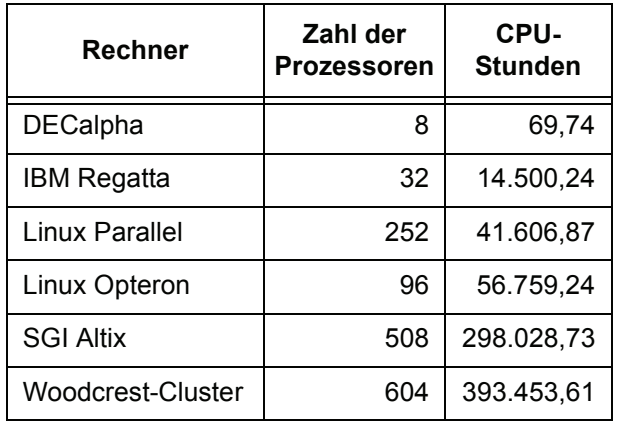

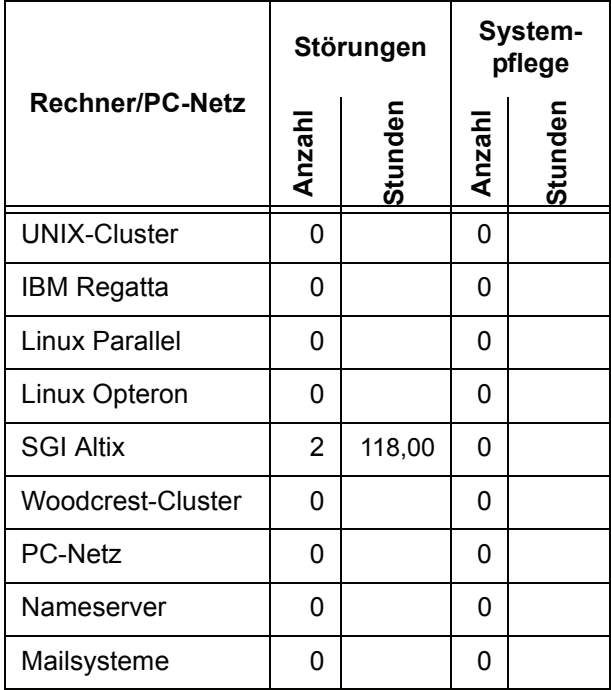

# <span id="page-23-1"></span>**10. Autoren dieser Ausgabe**

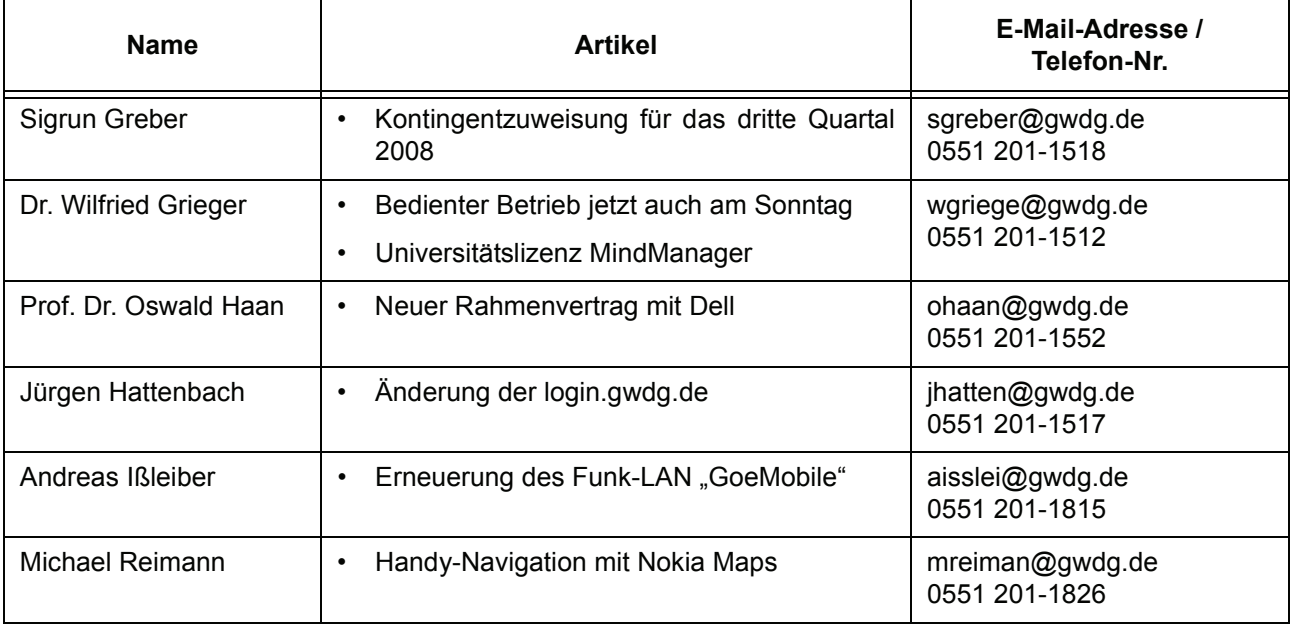